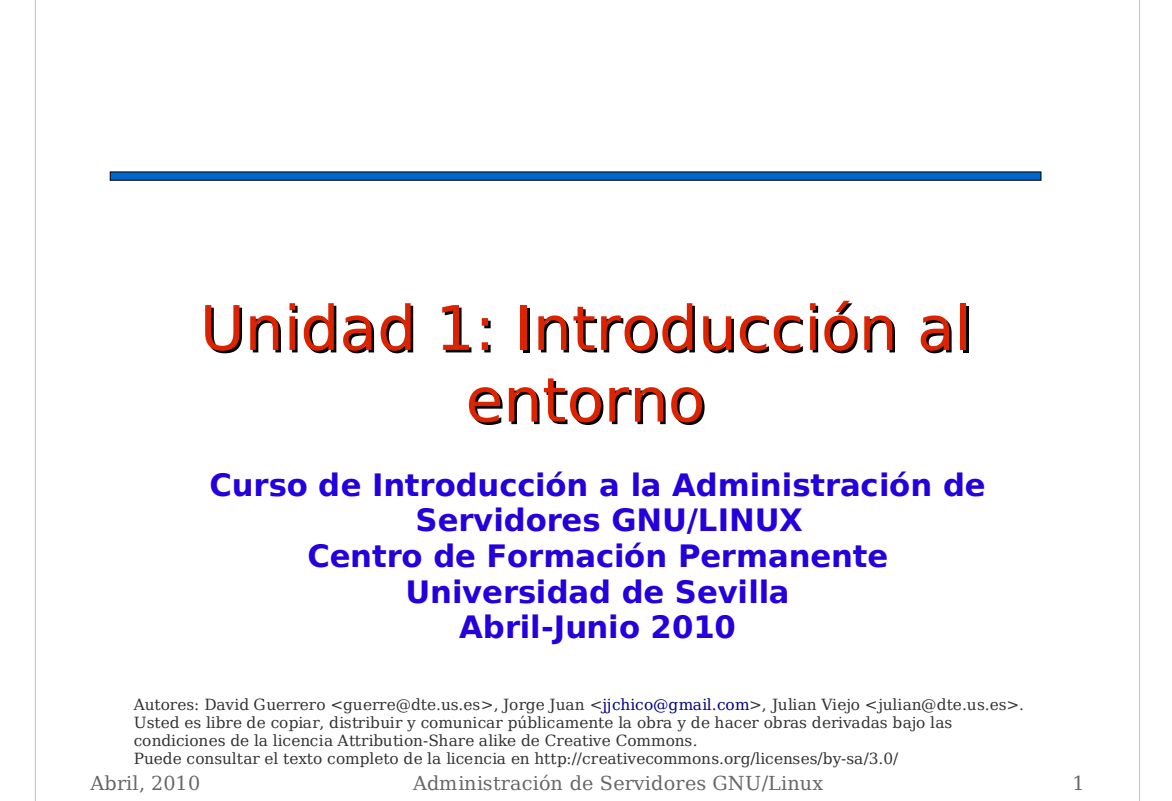

Contenidos **Instalación del sistema** · Interfaz gráfica Interfaz de comandos Puesta a punto de la distribución Configuraciones básicas Control básico de procesos Crear un disco de inicio USB

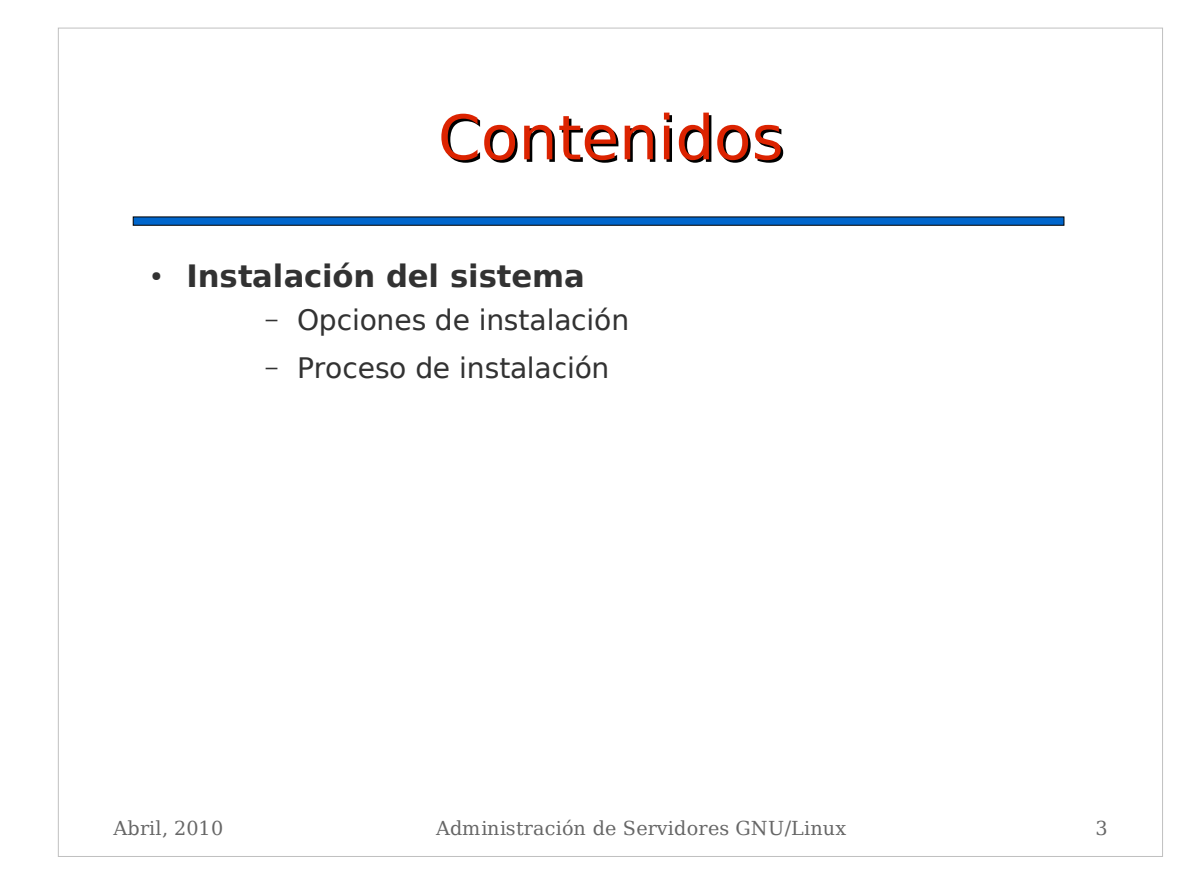

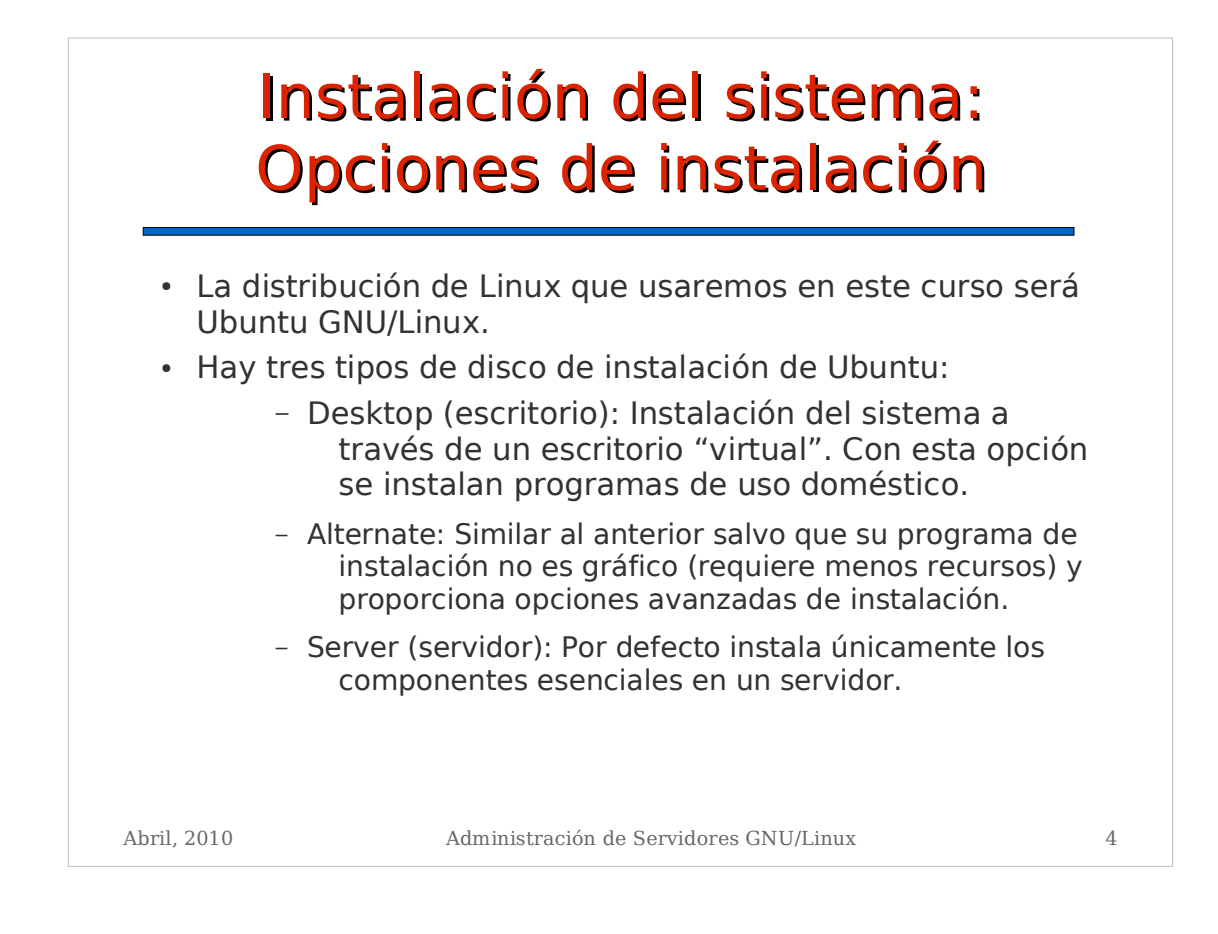

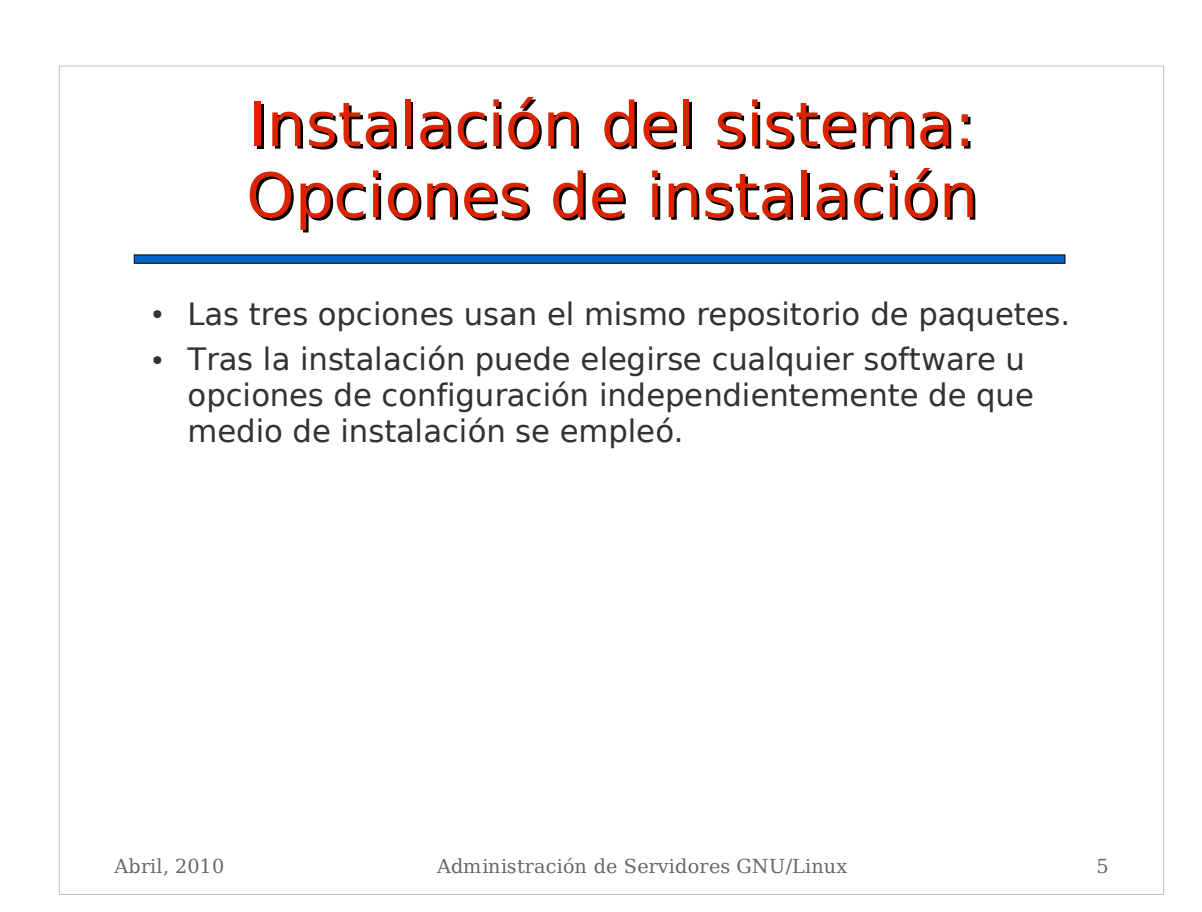

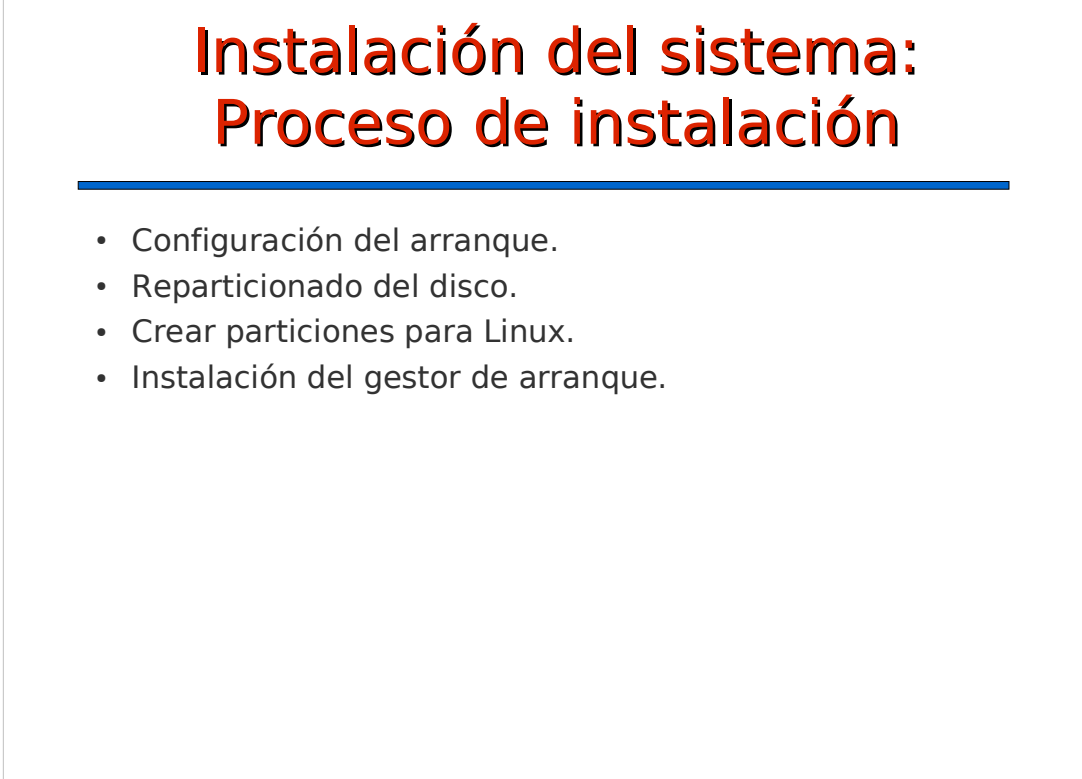

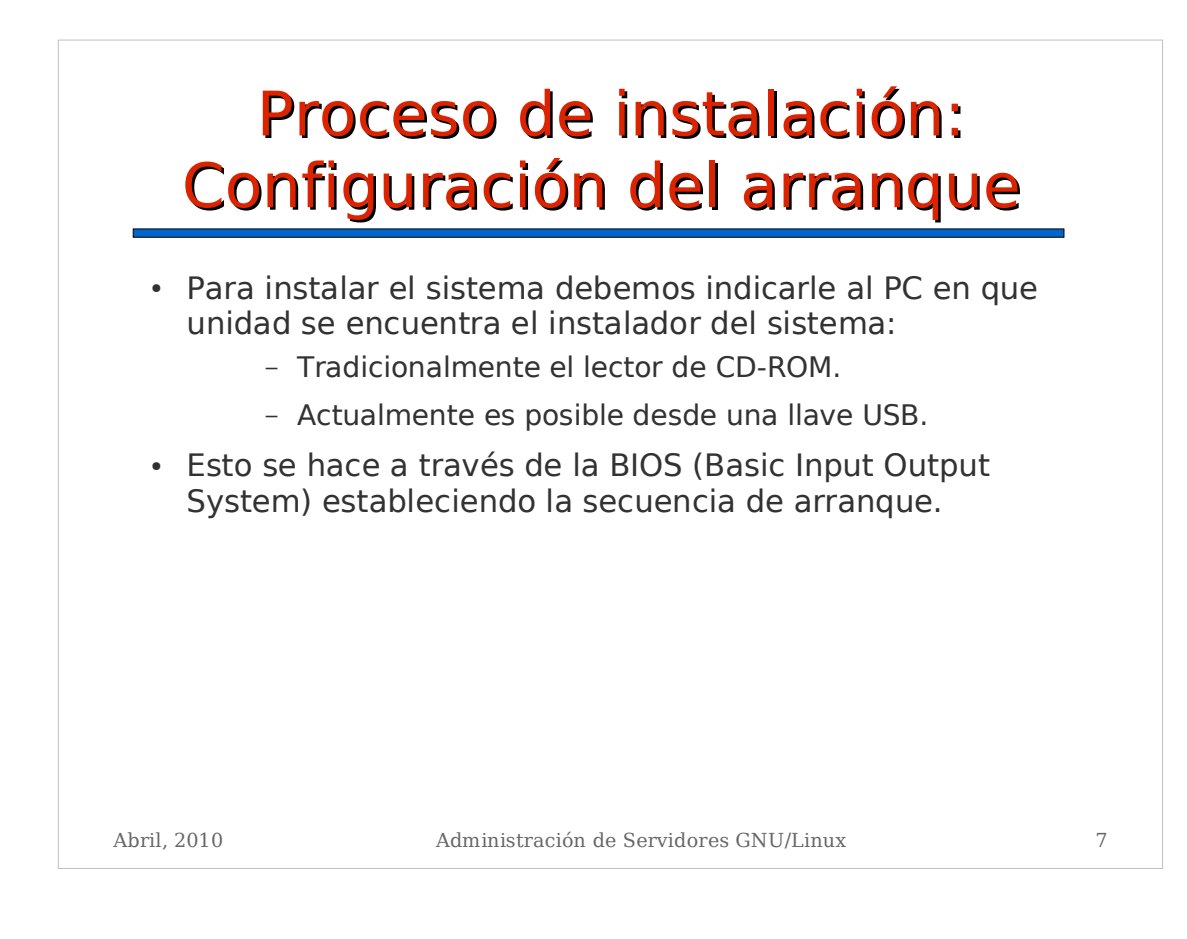

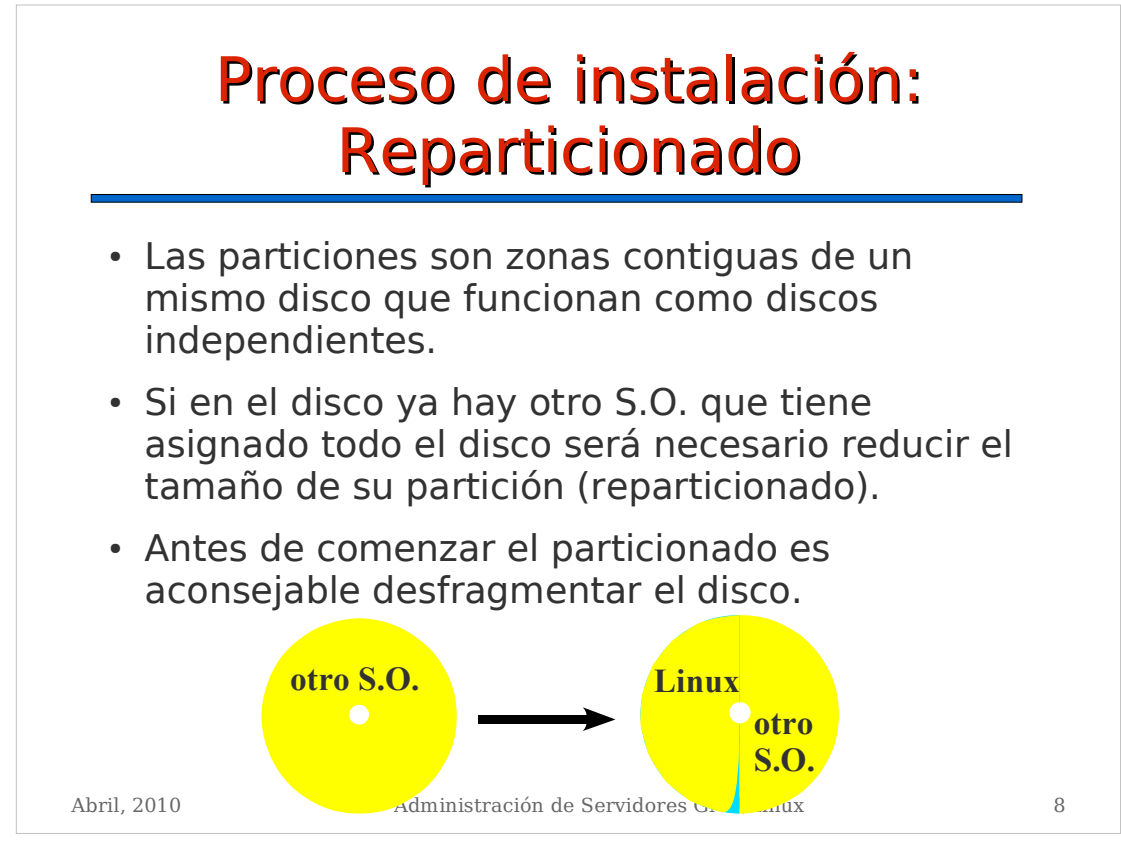

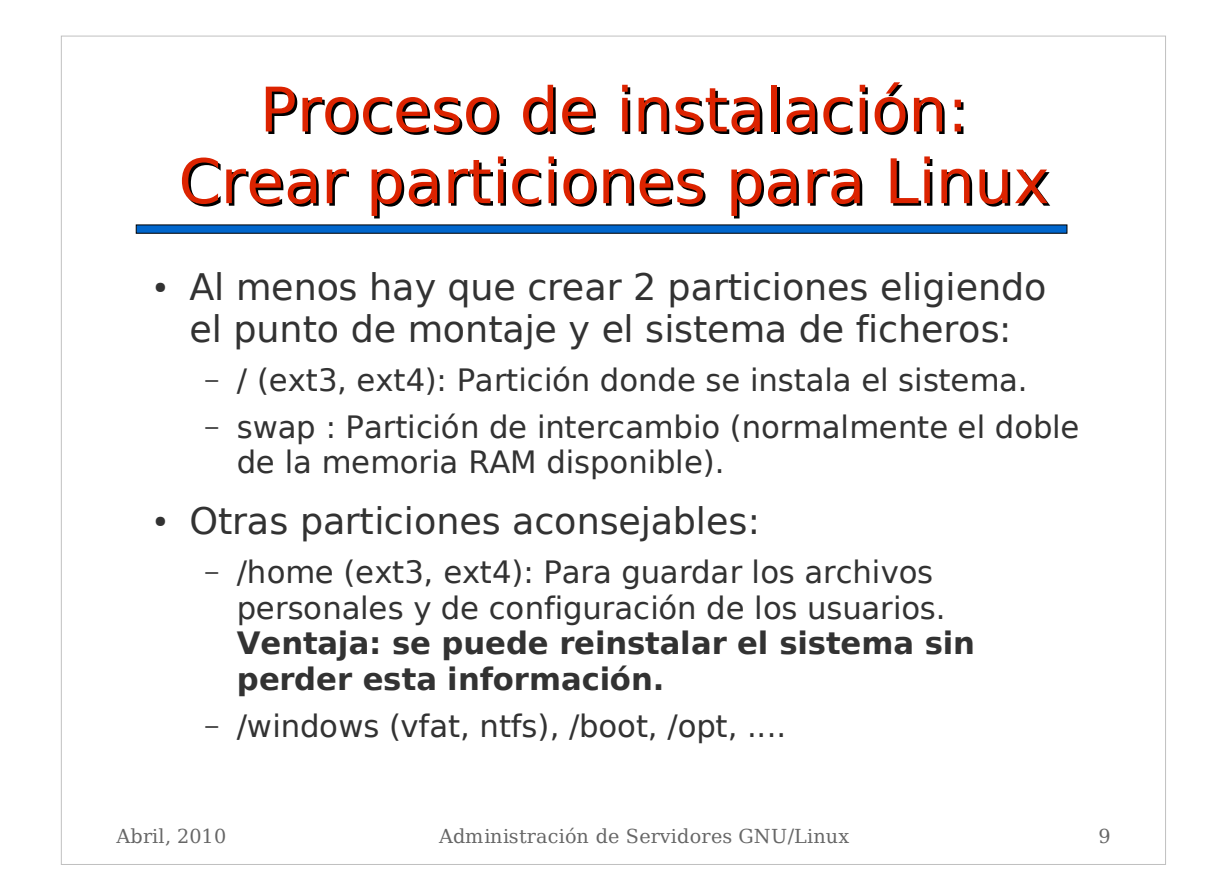

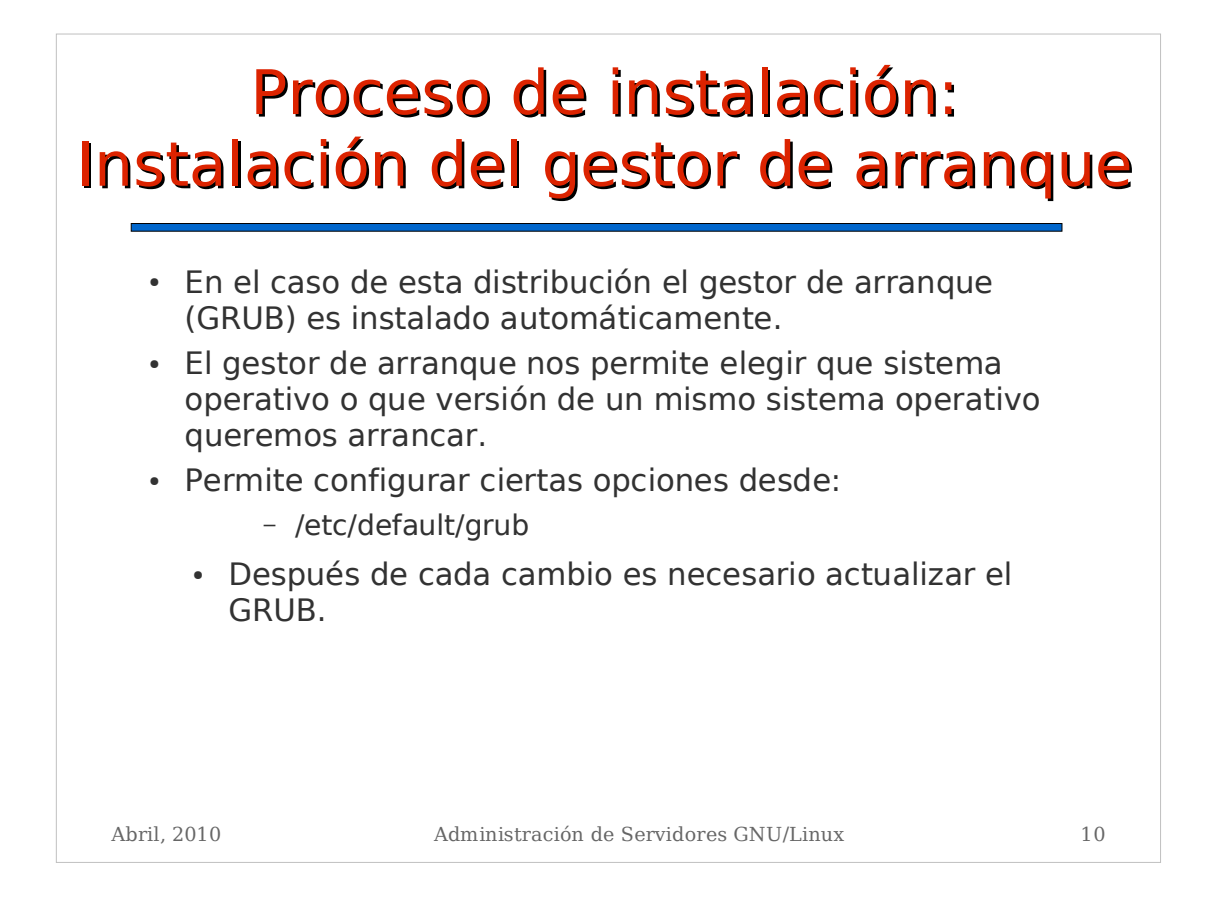

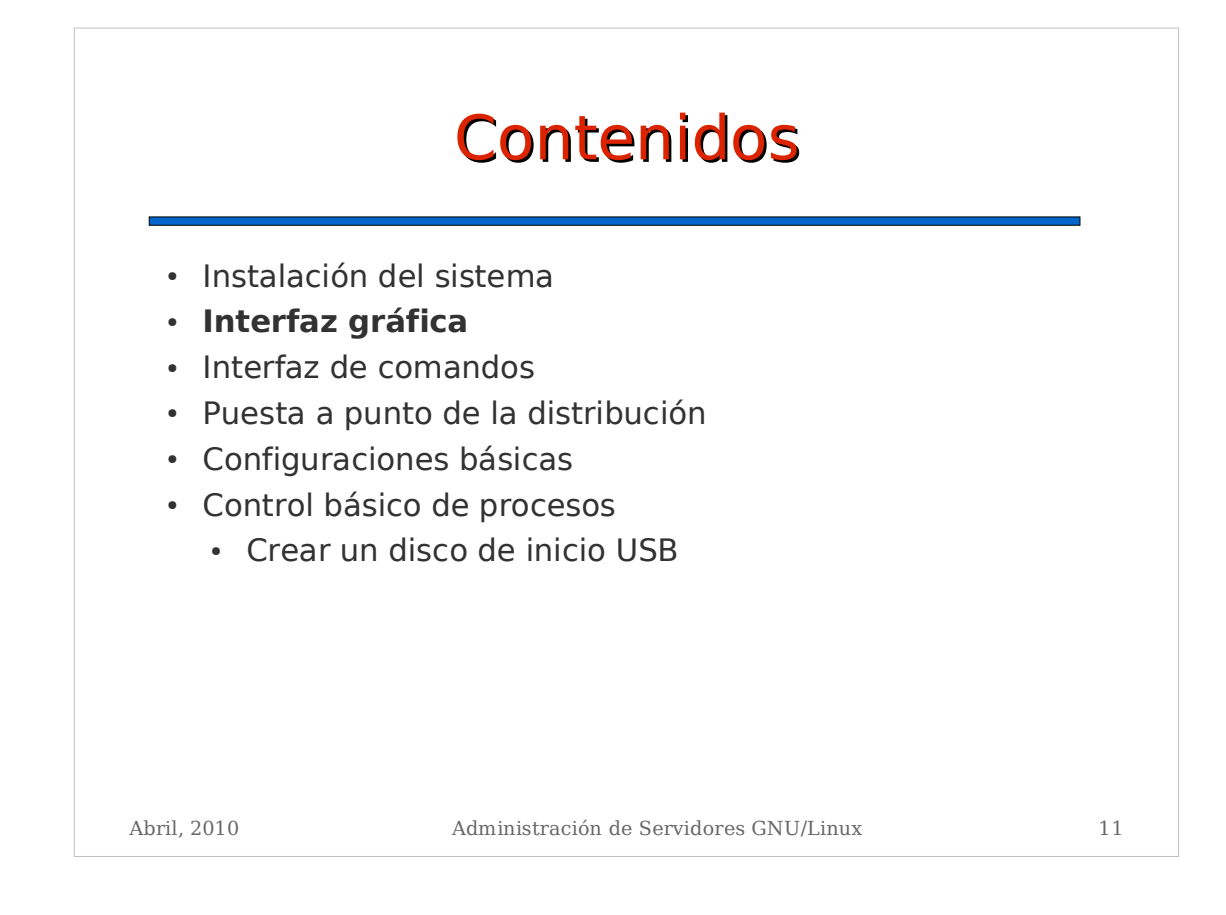

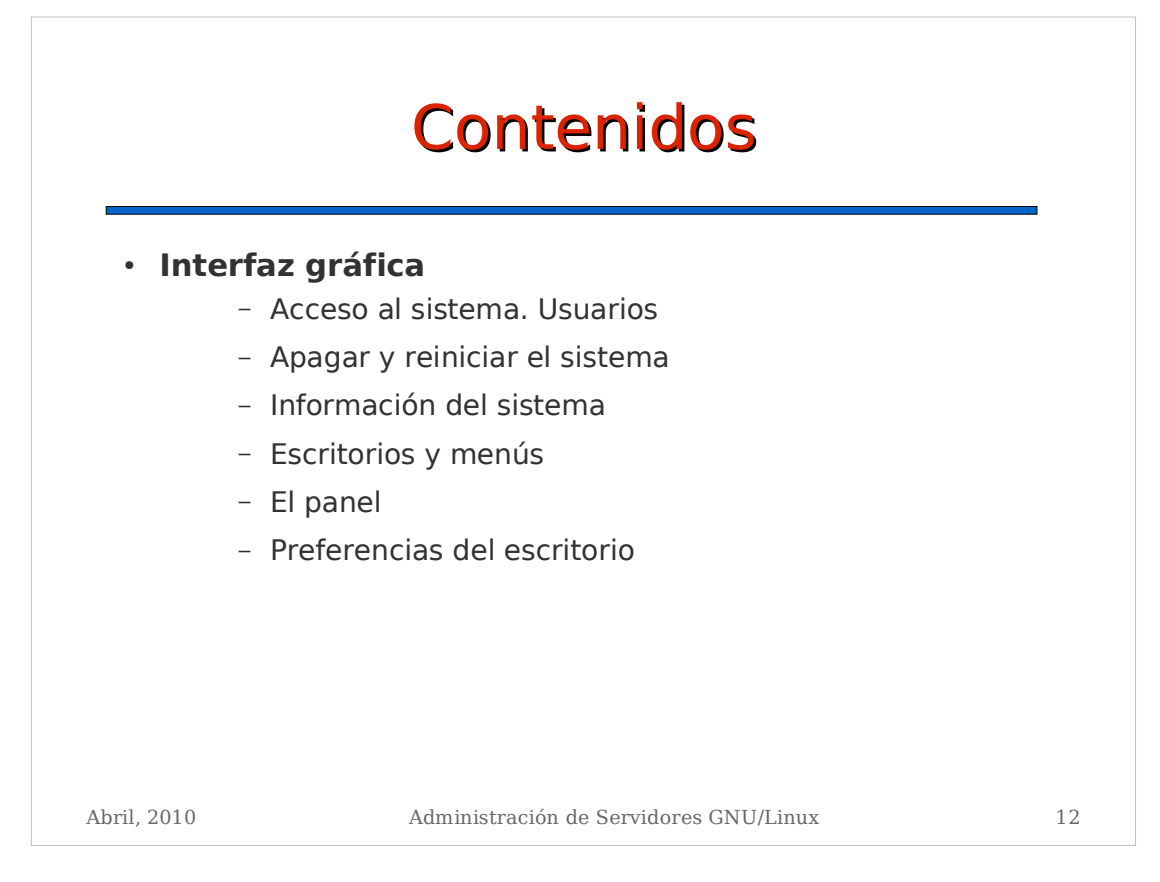

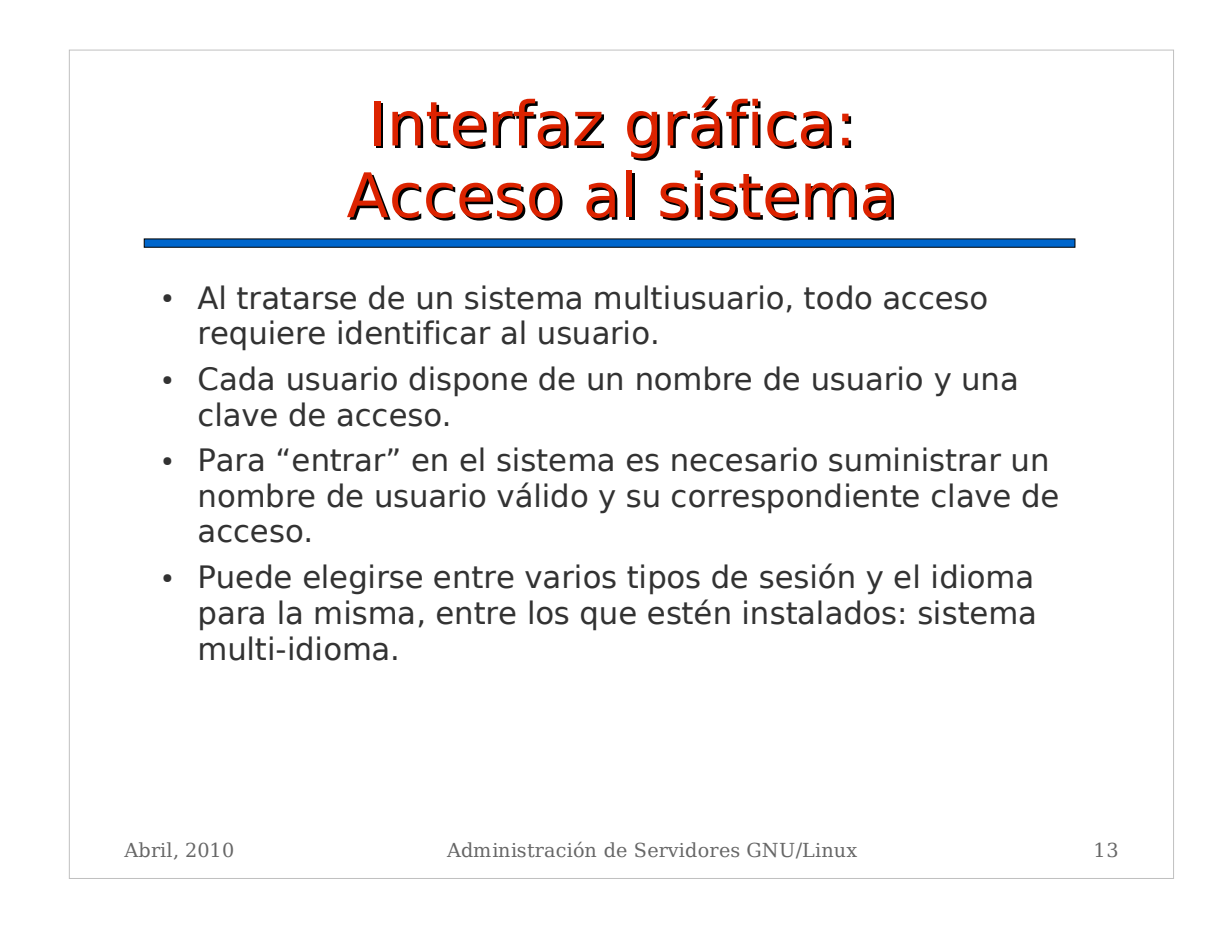

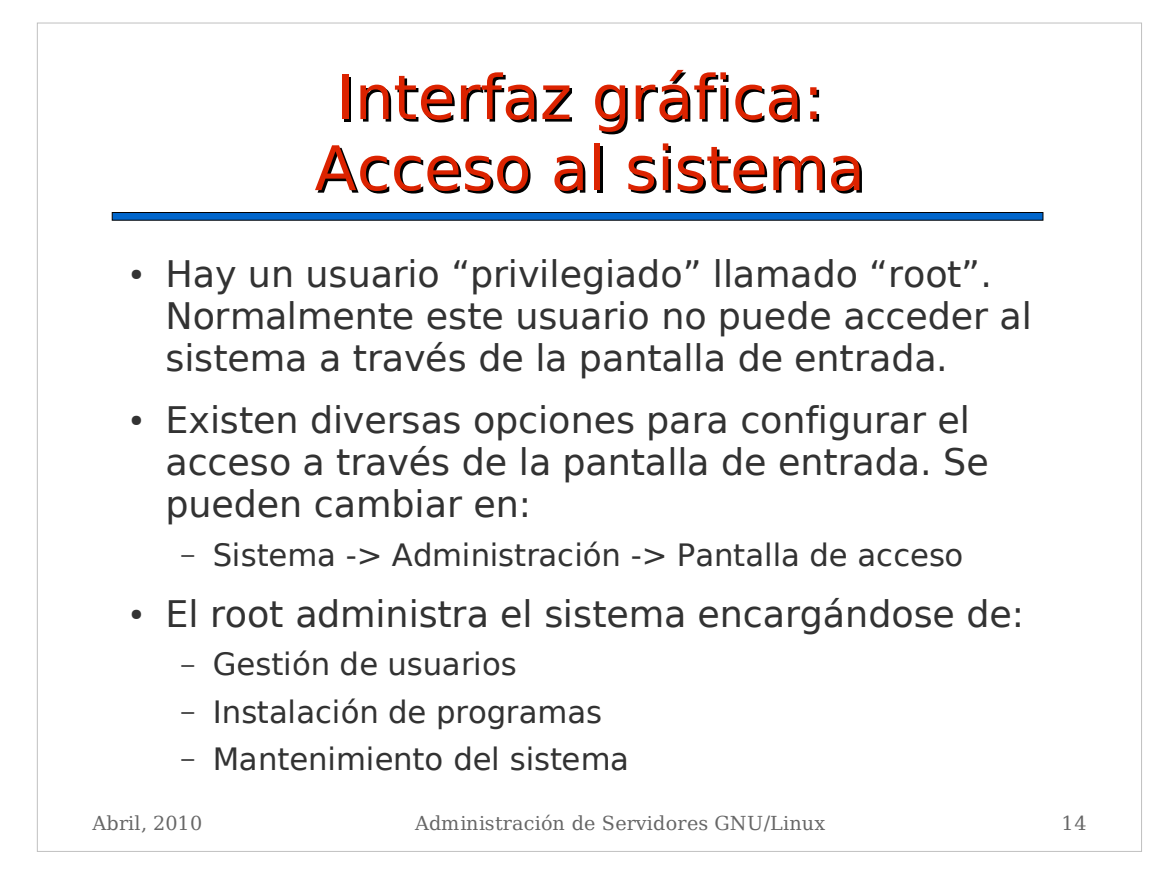

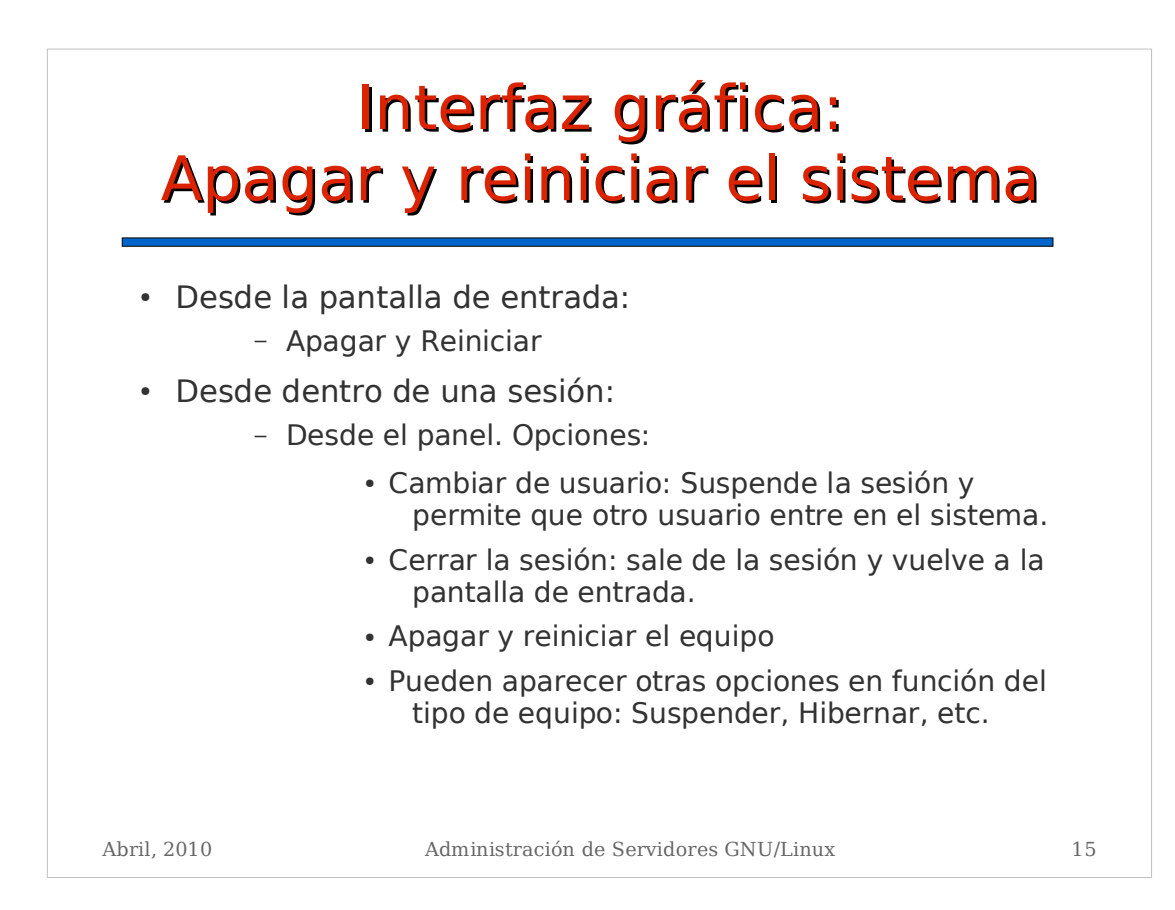

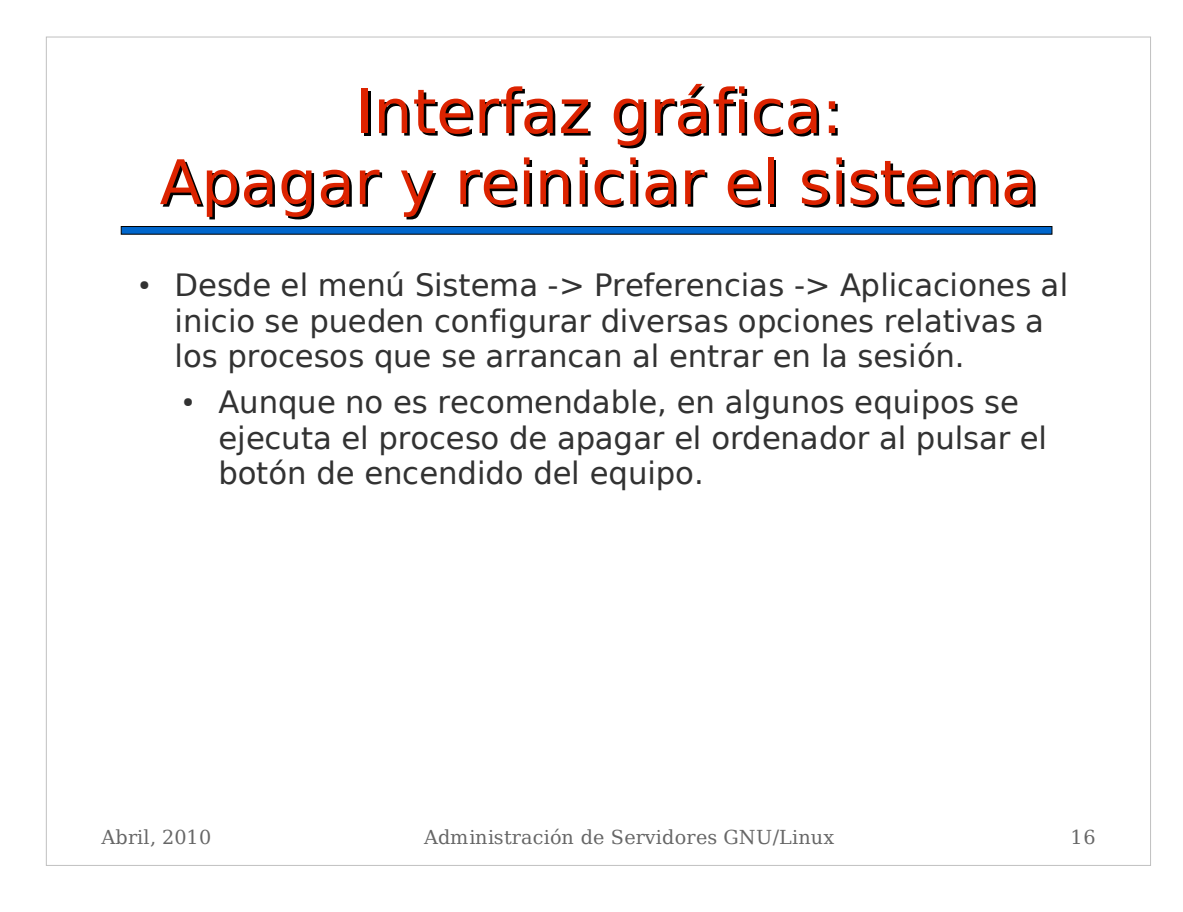

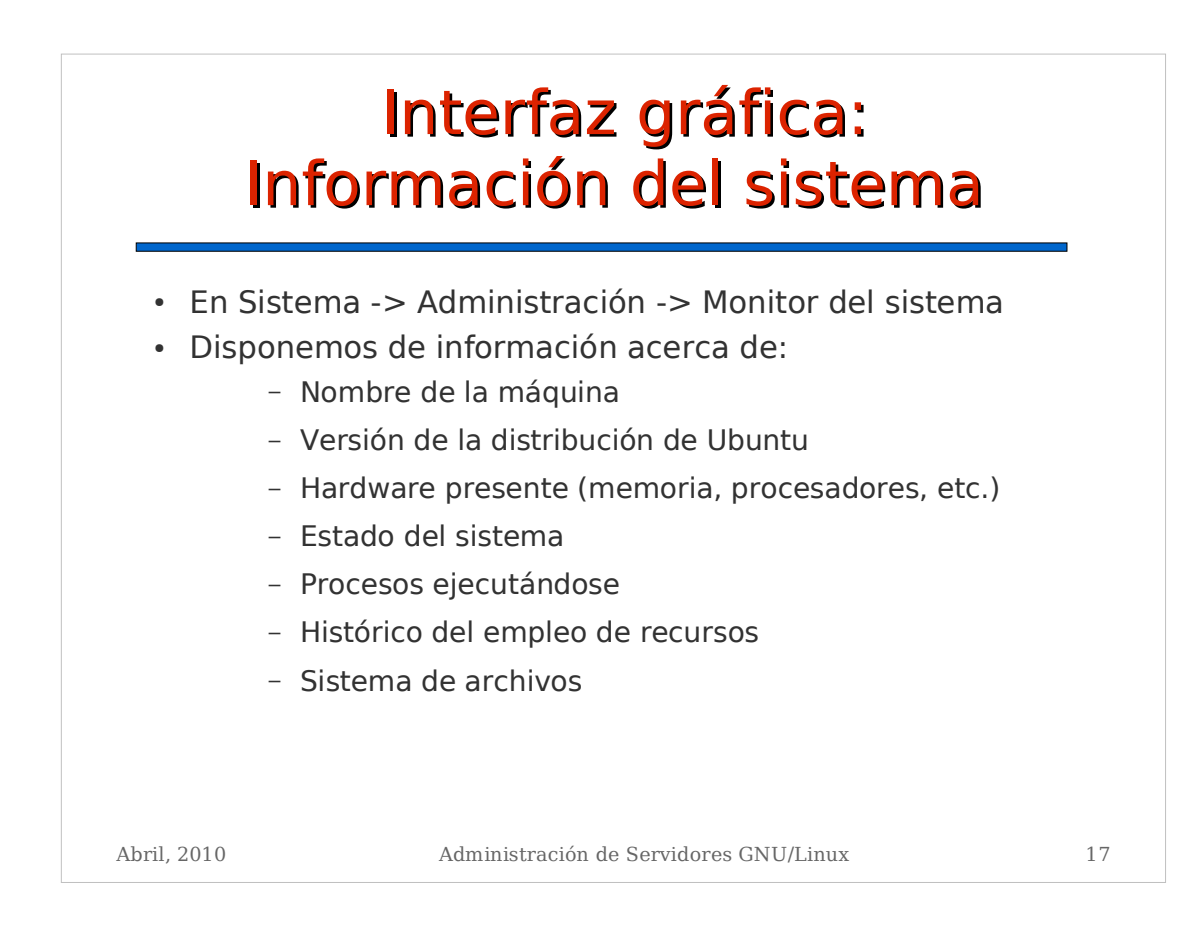

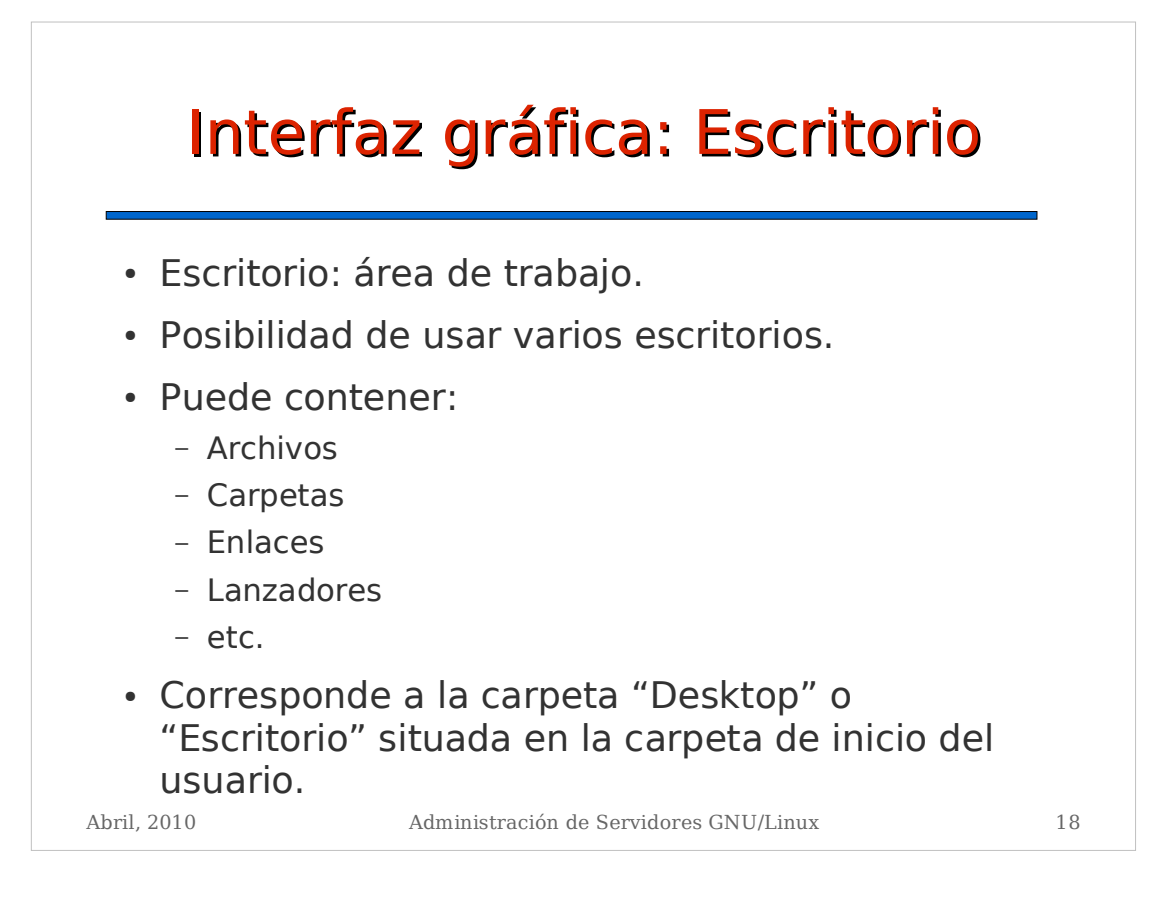

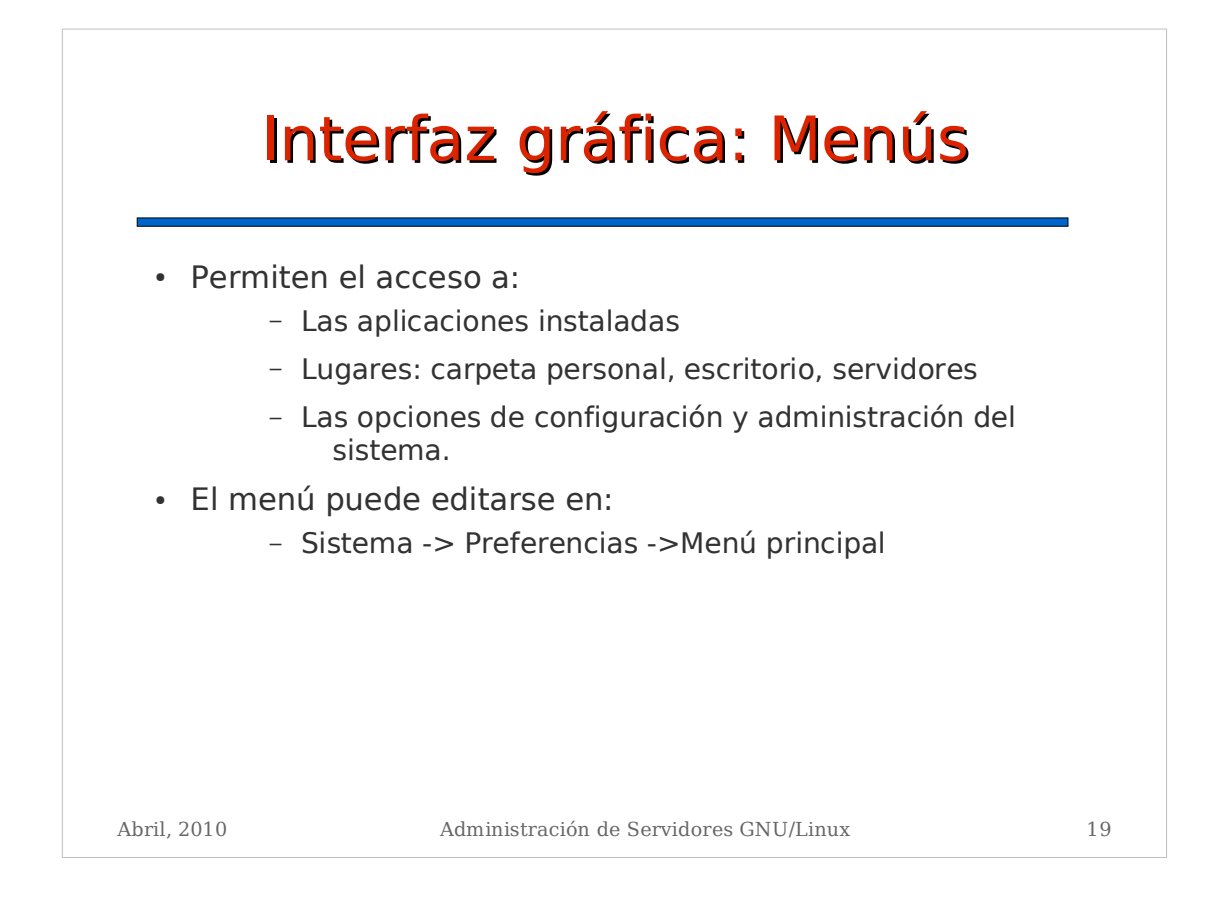

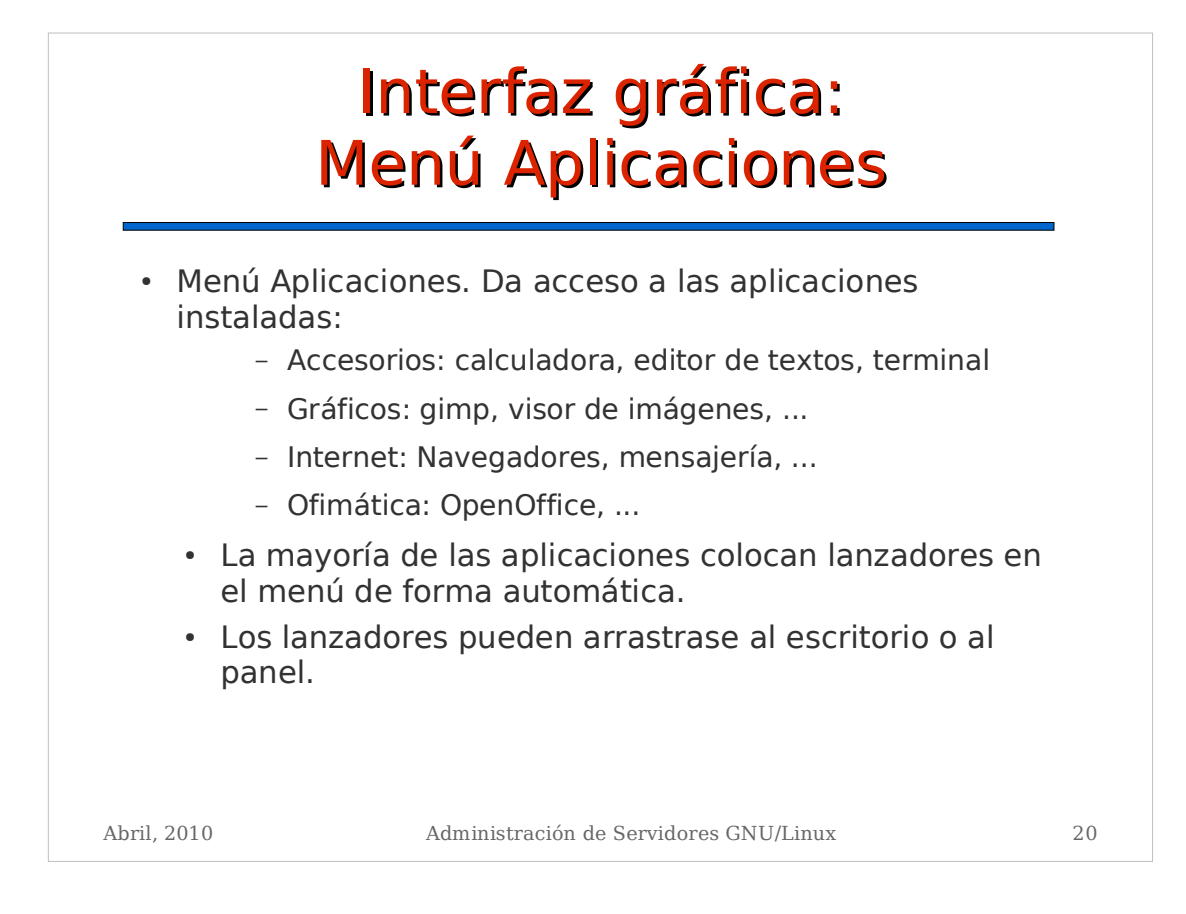

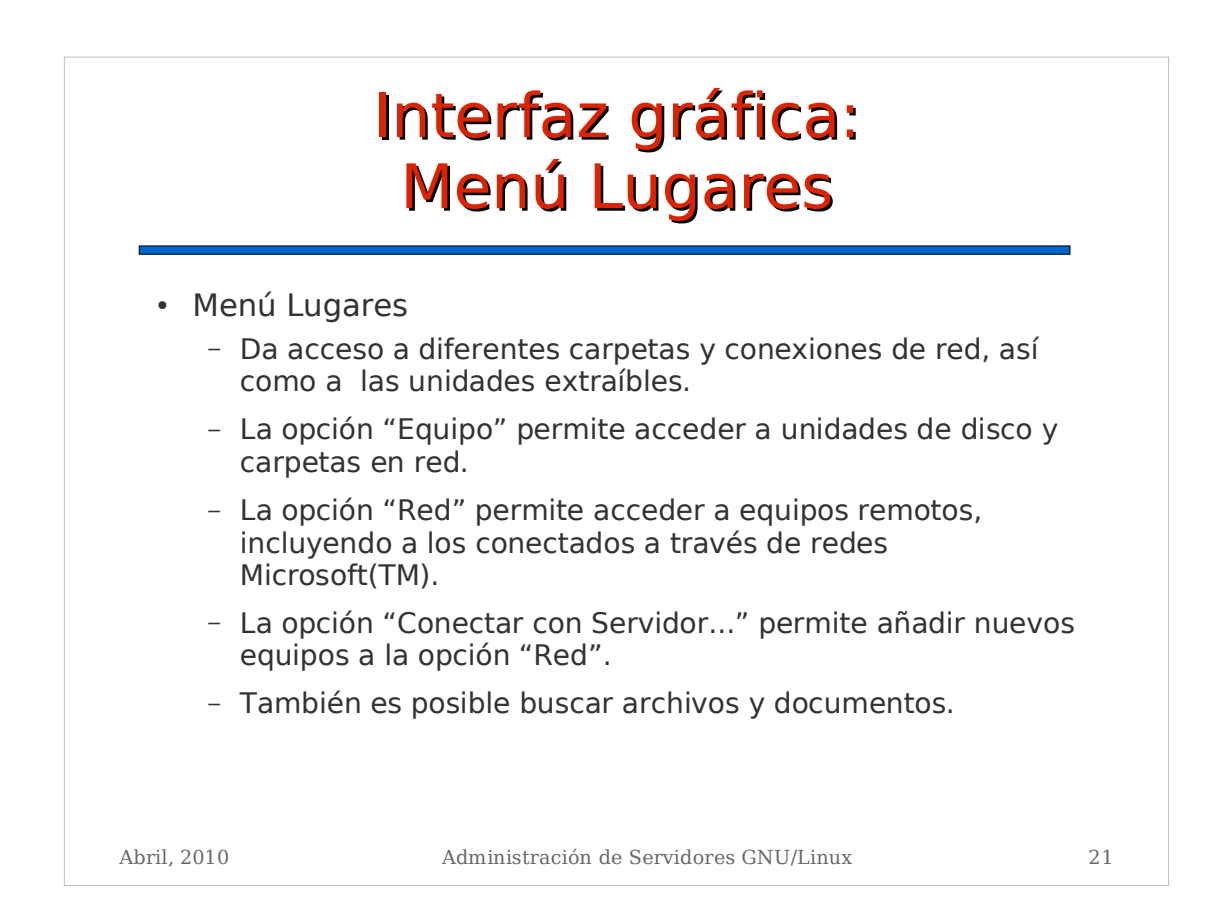

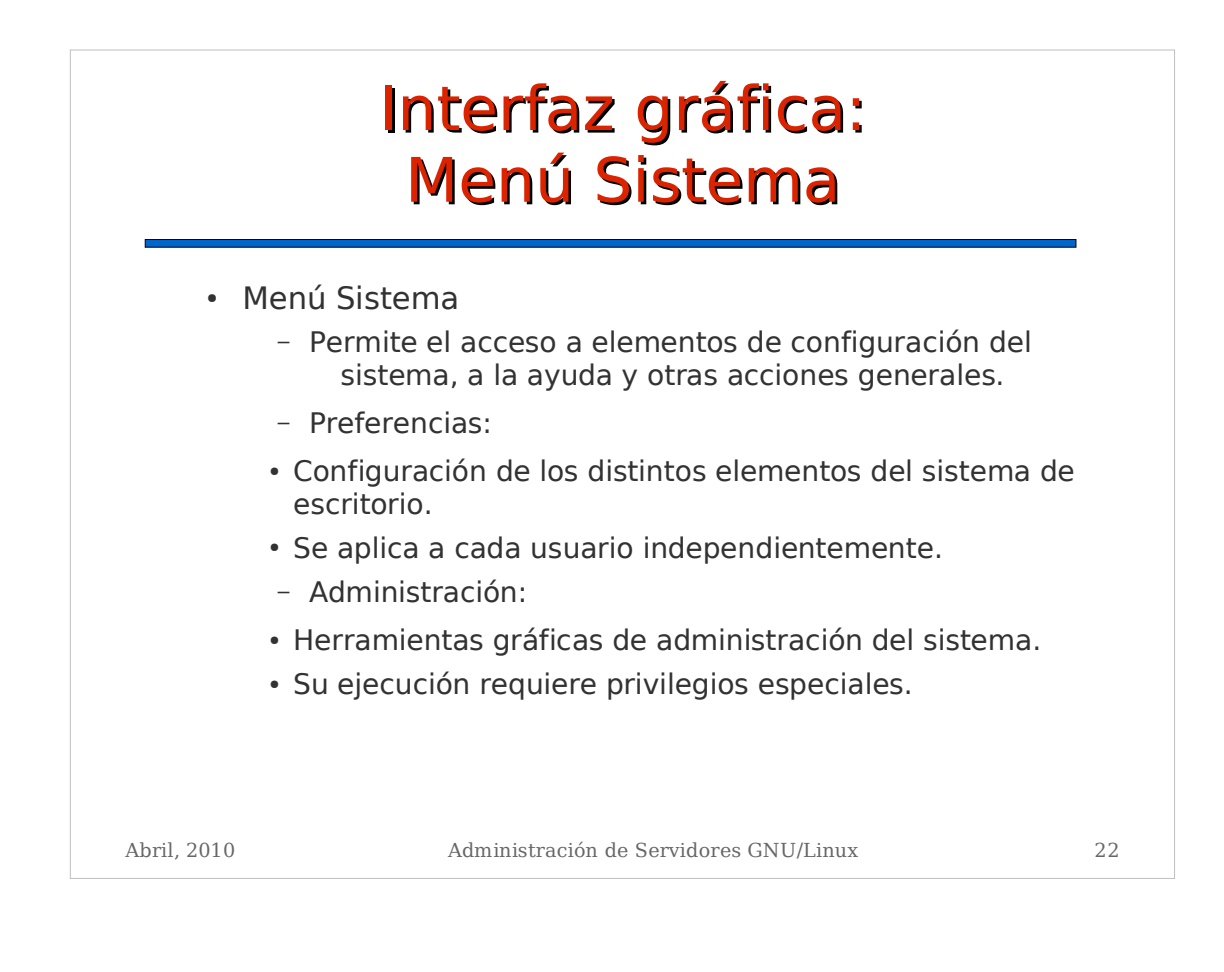

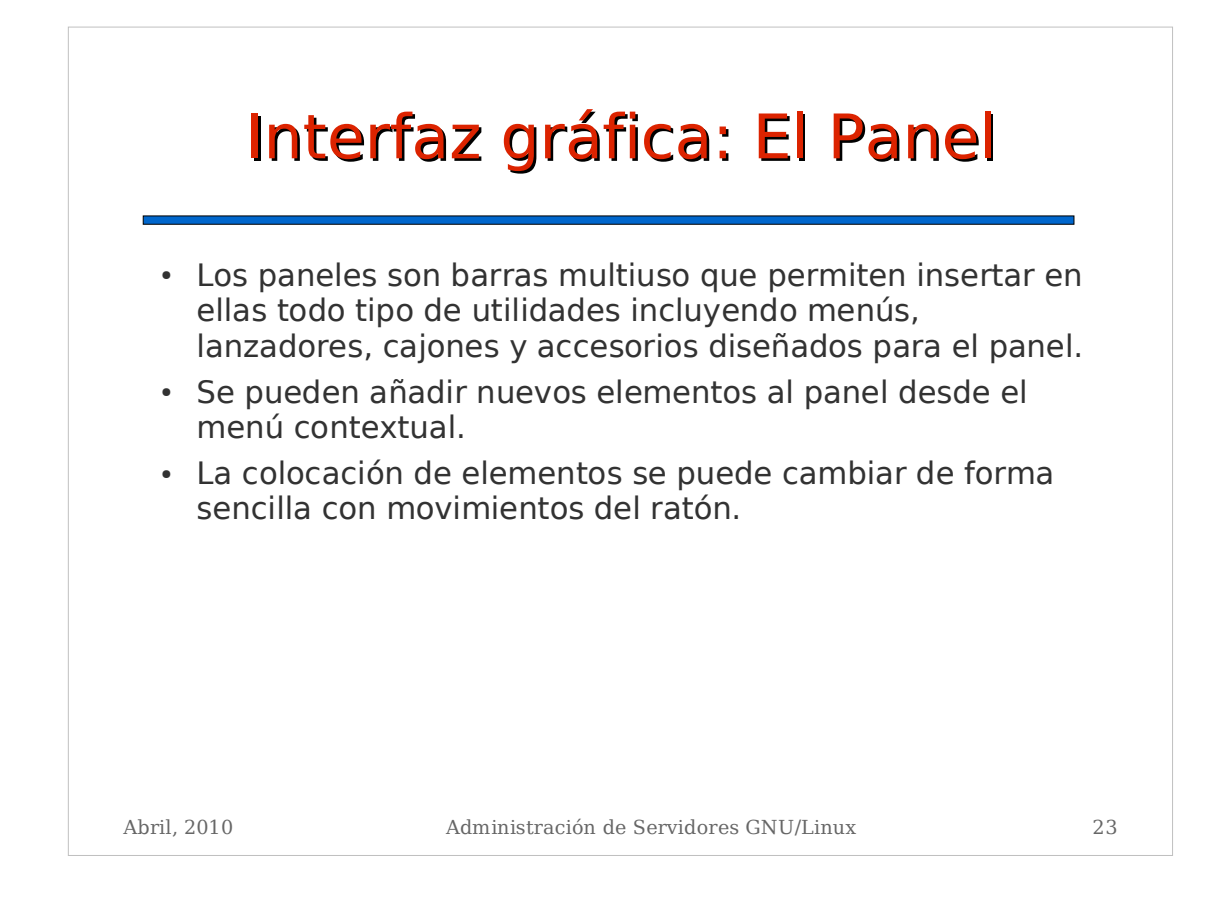

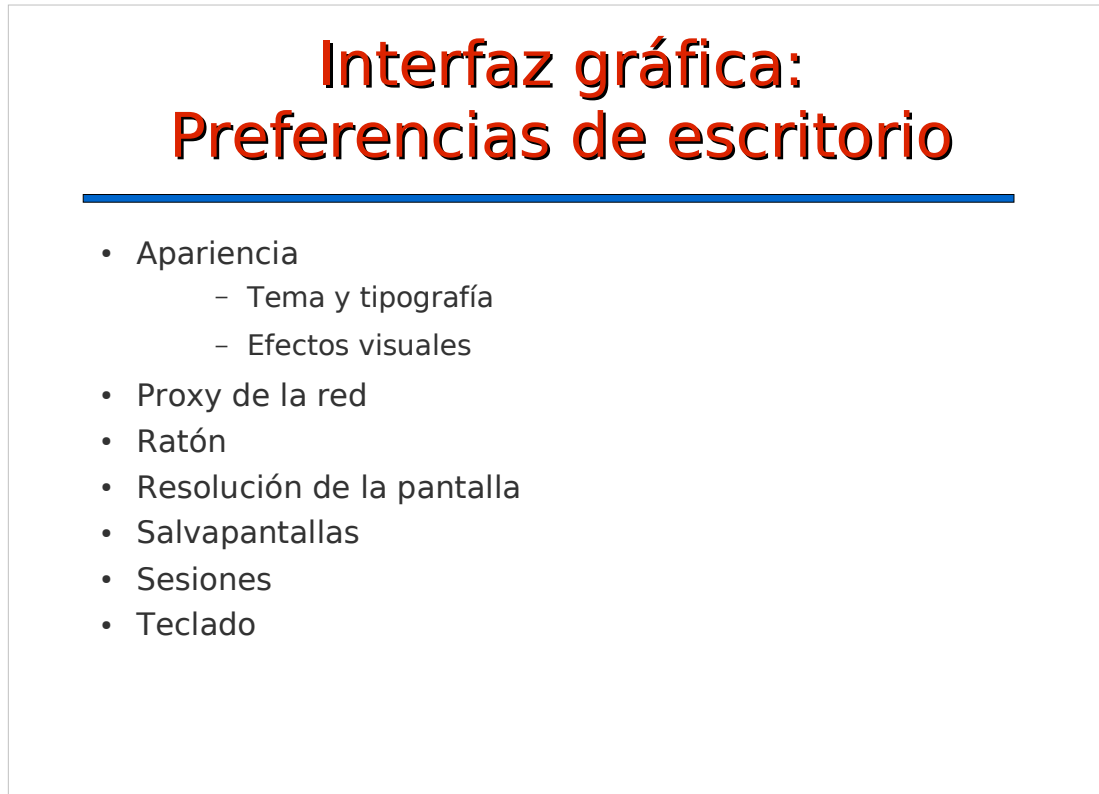

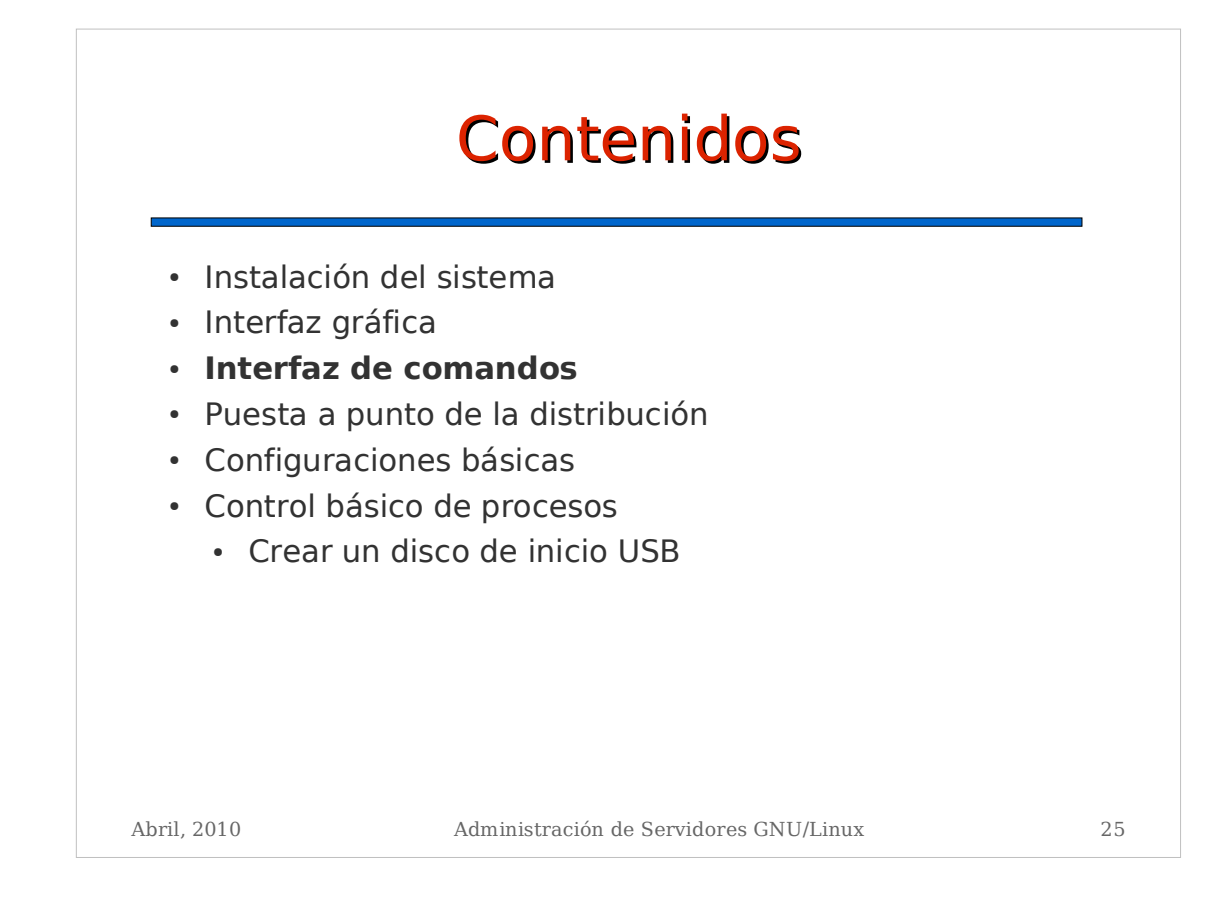

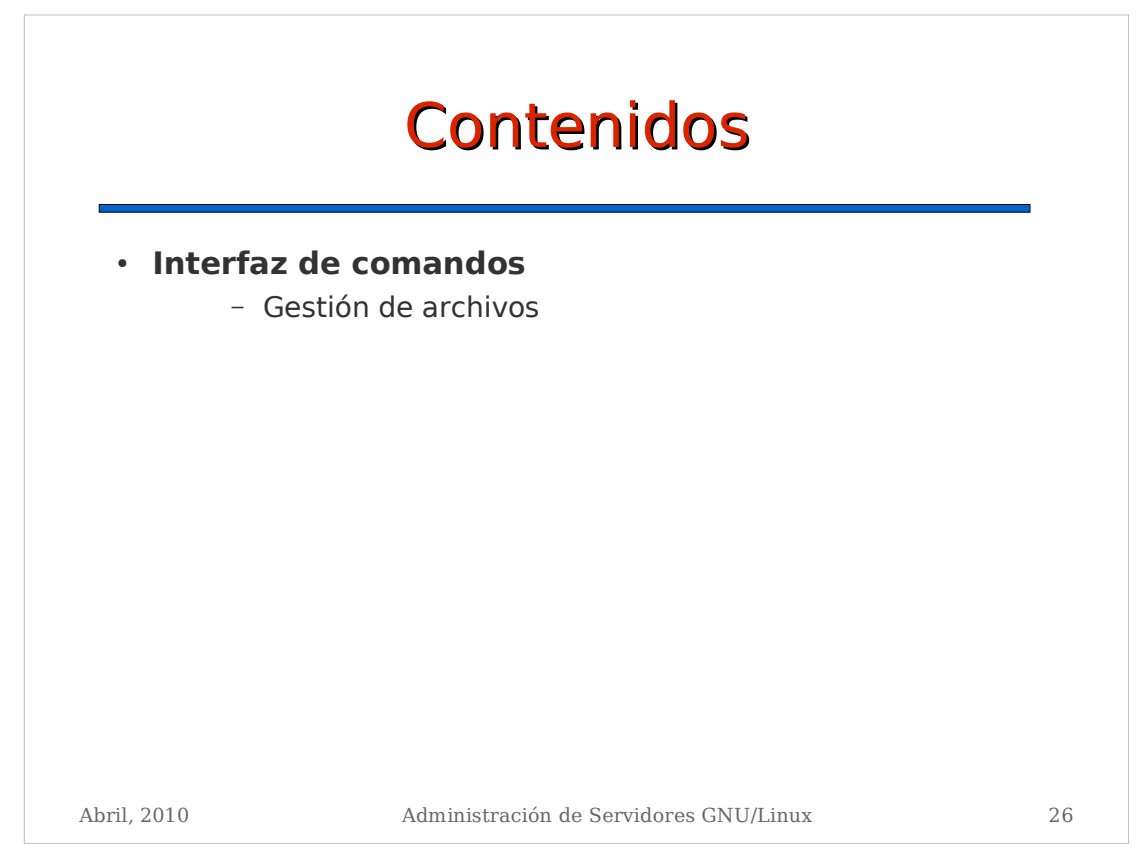

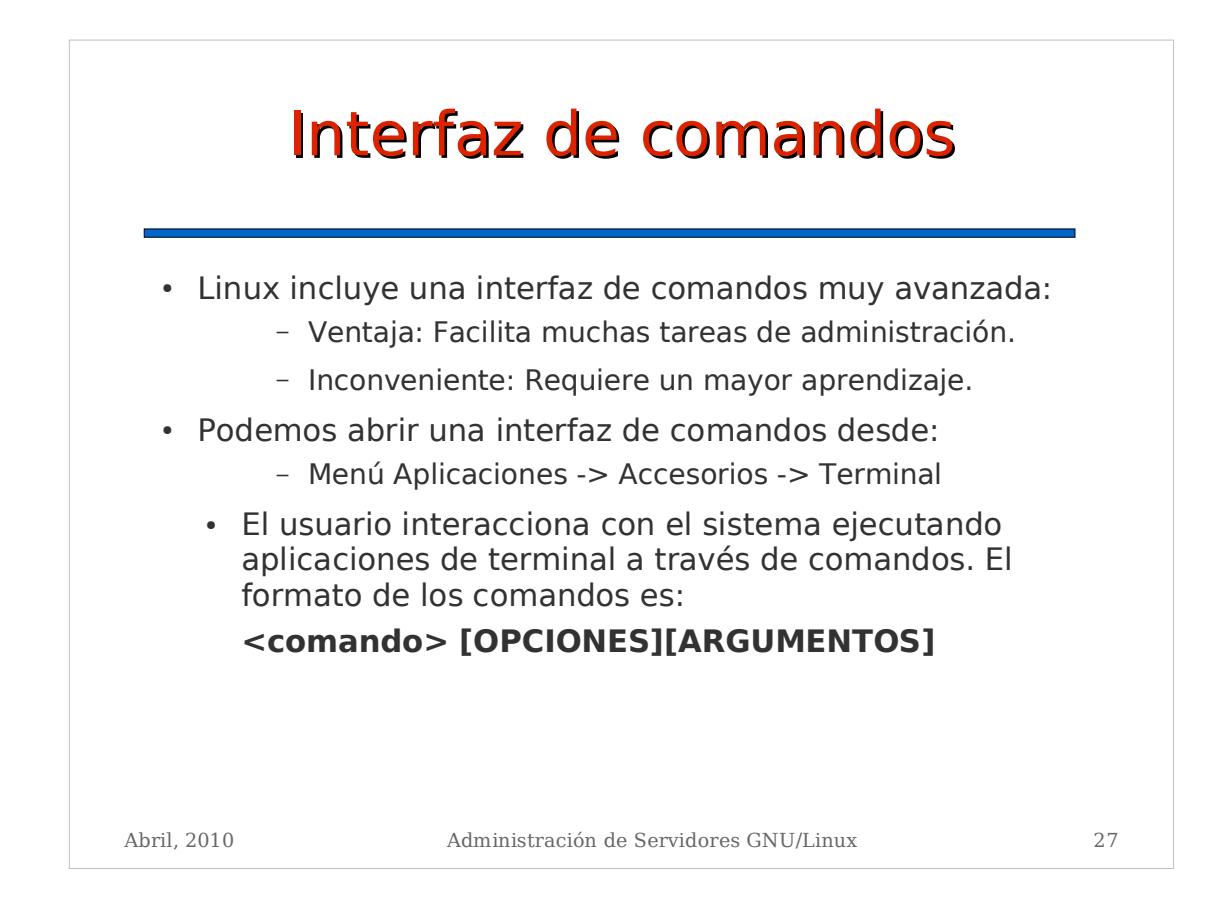

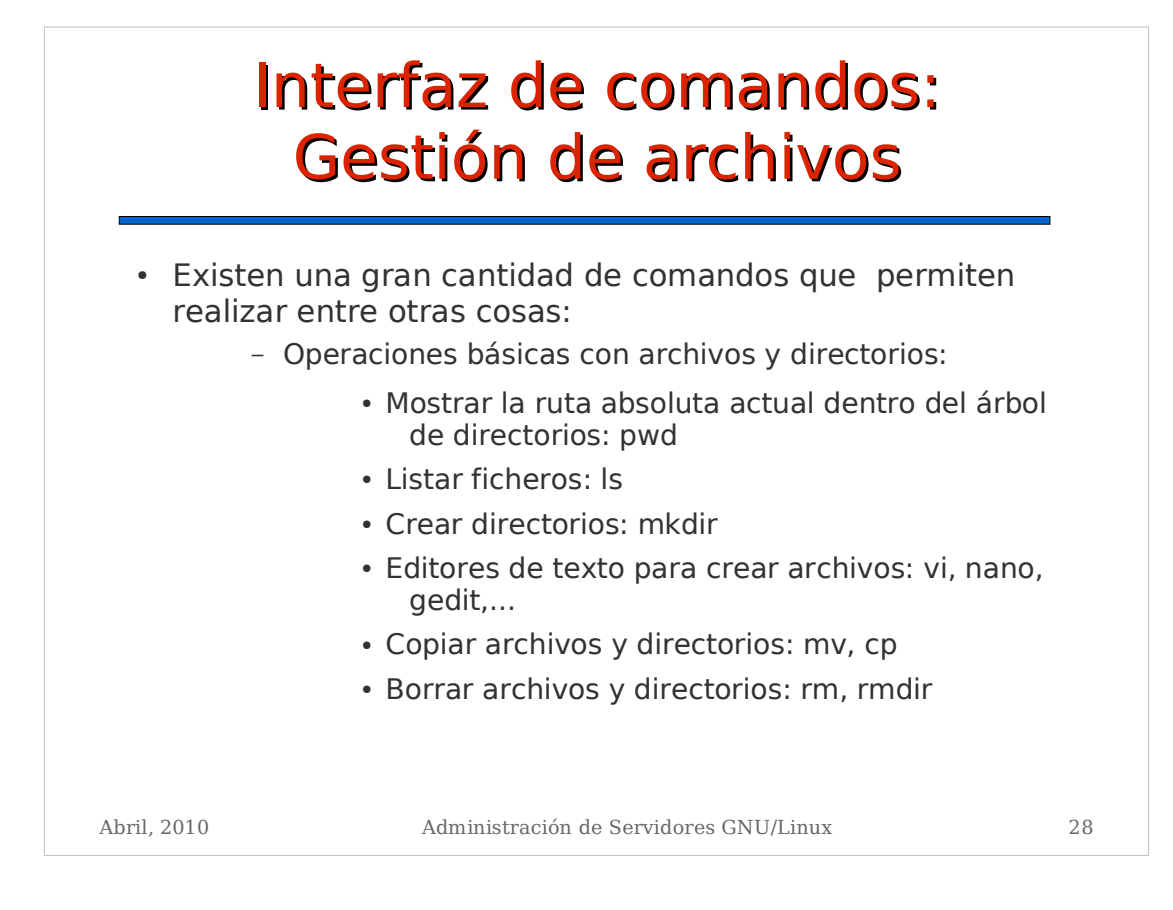

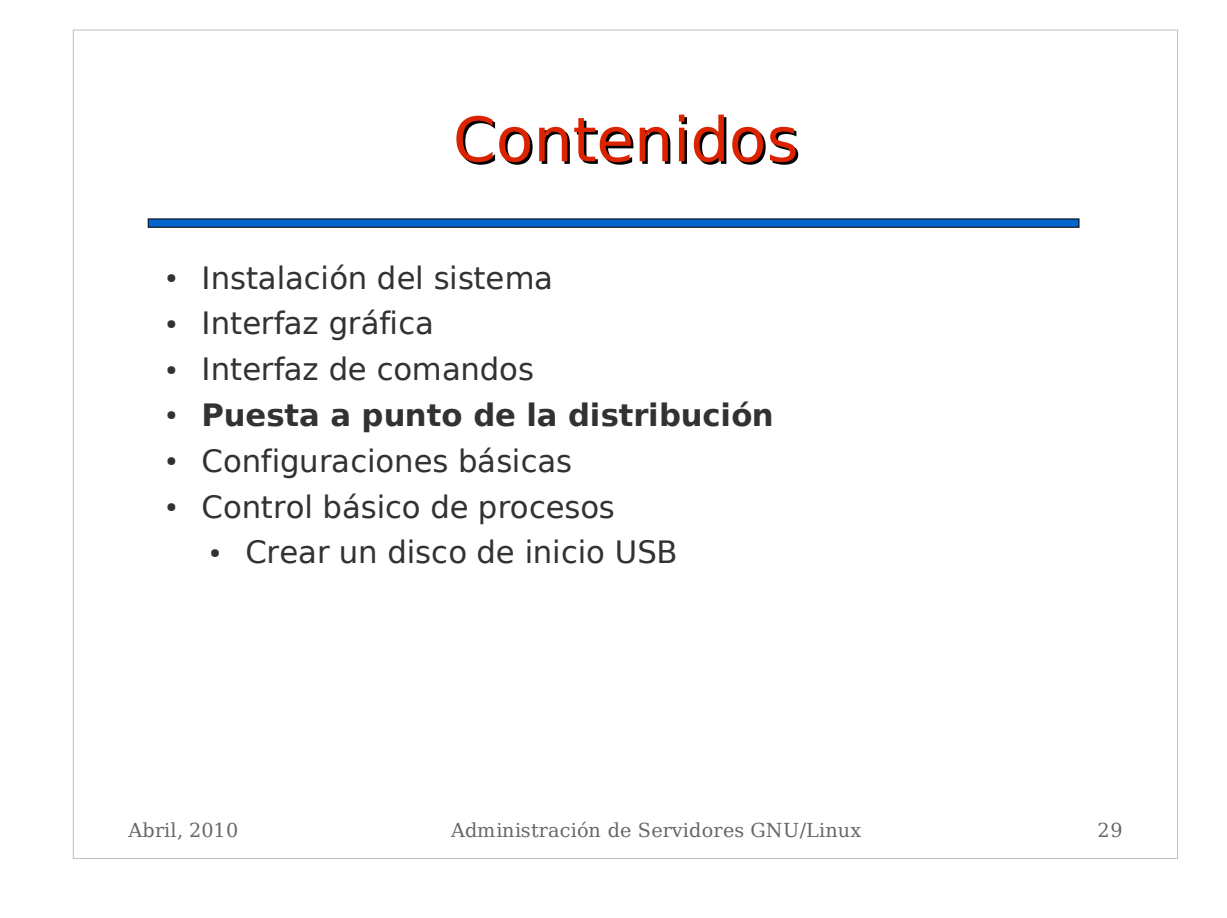

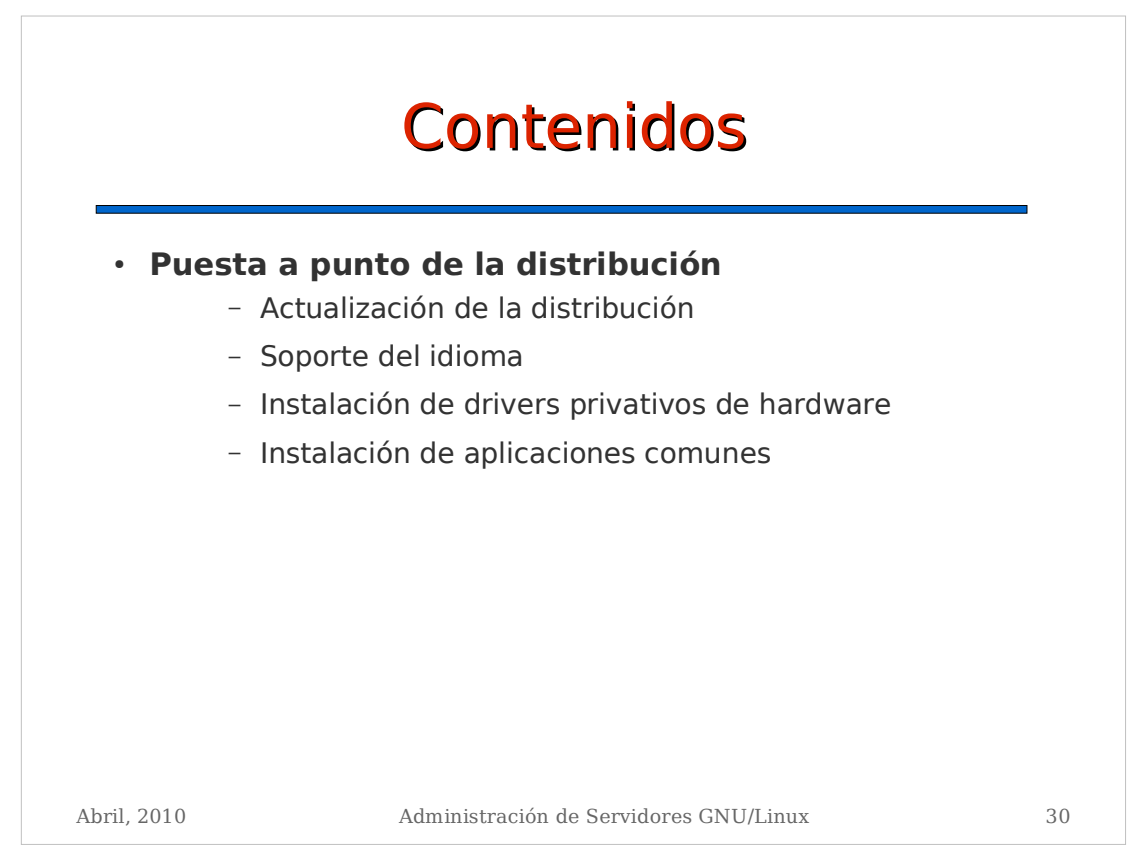

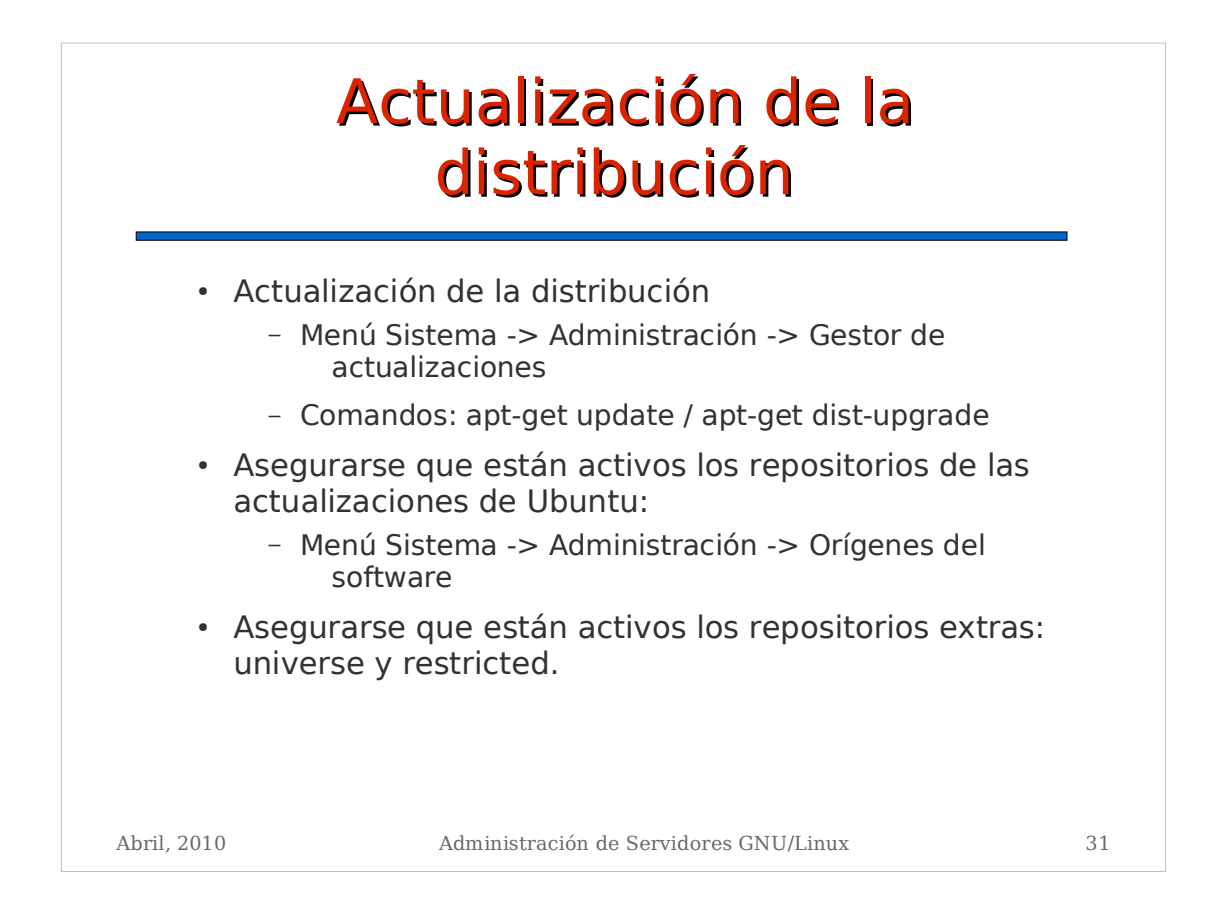

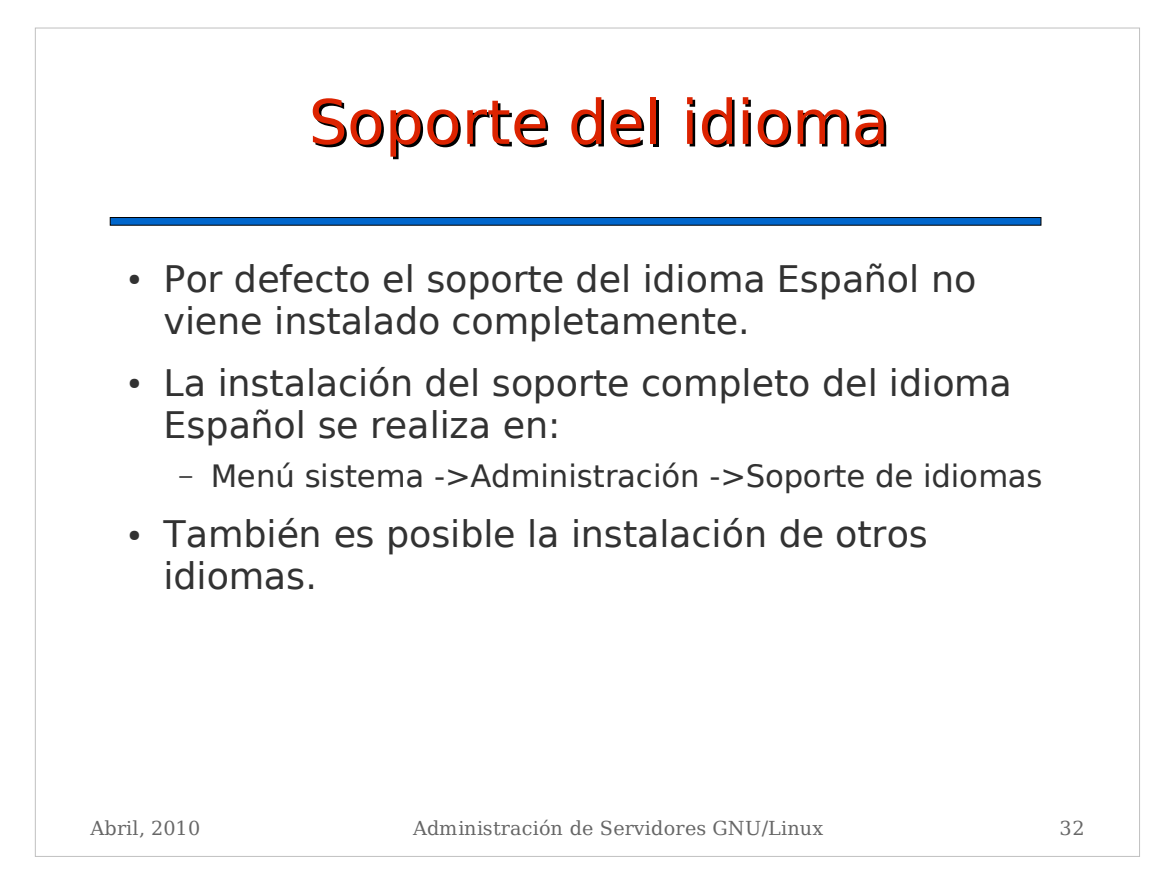

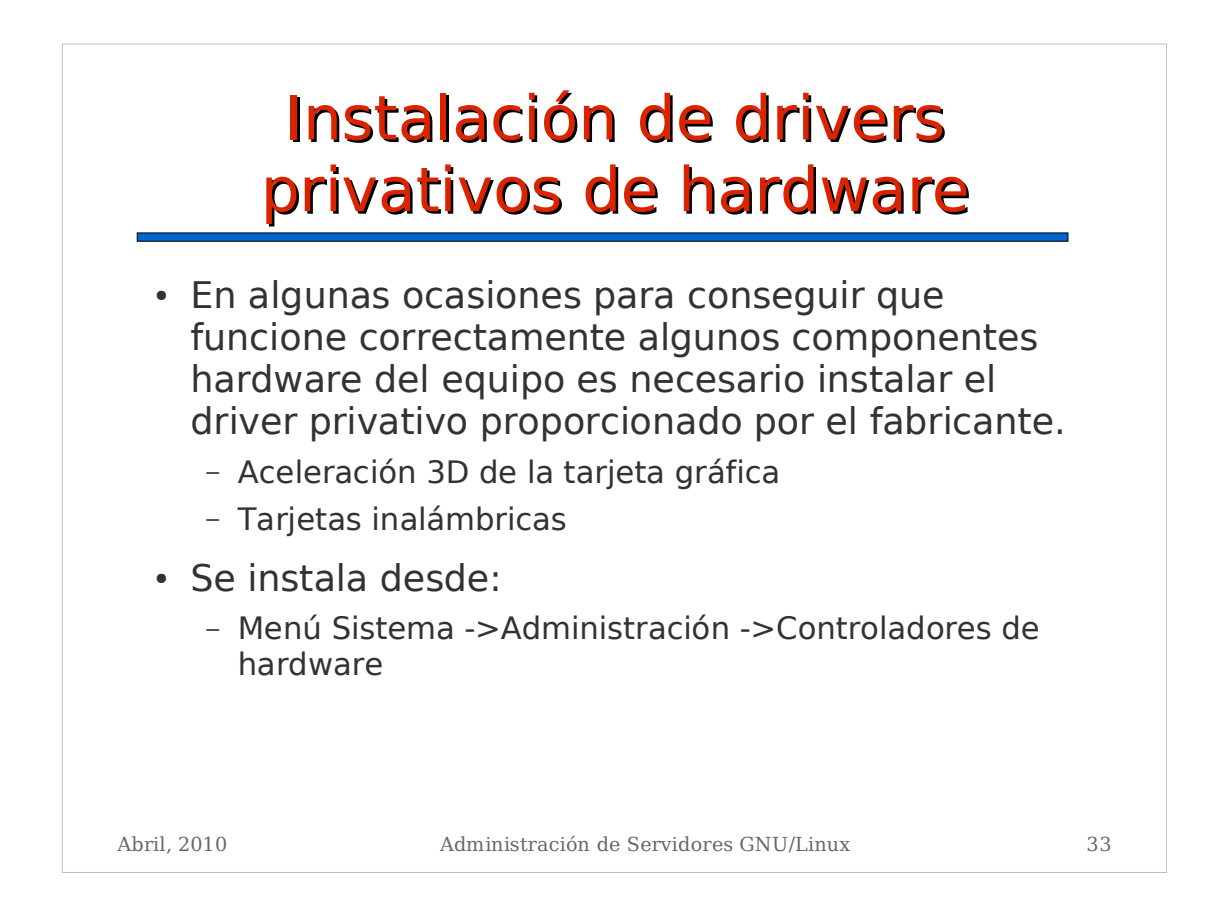

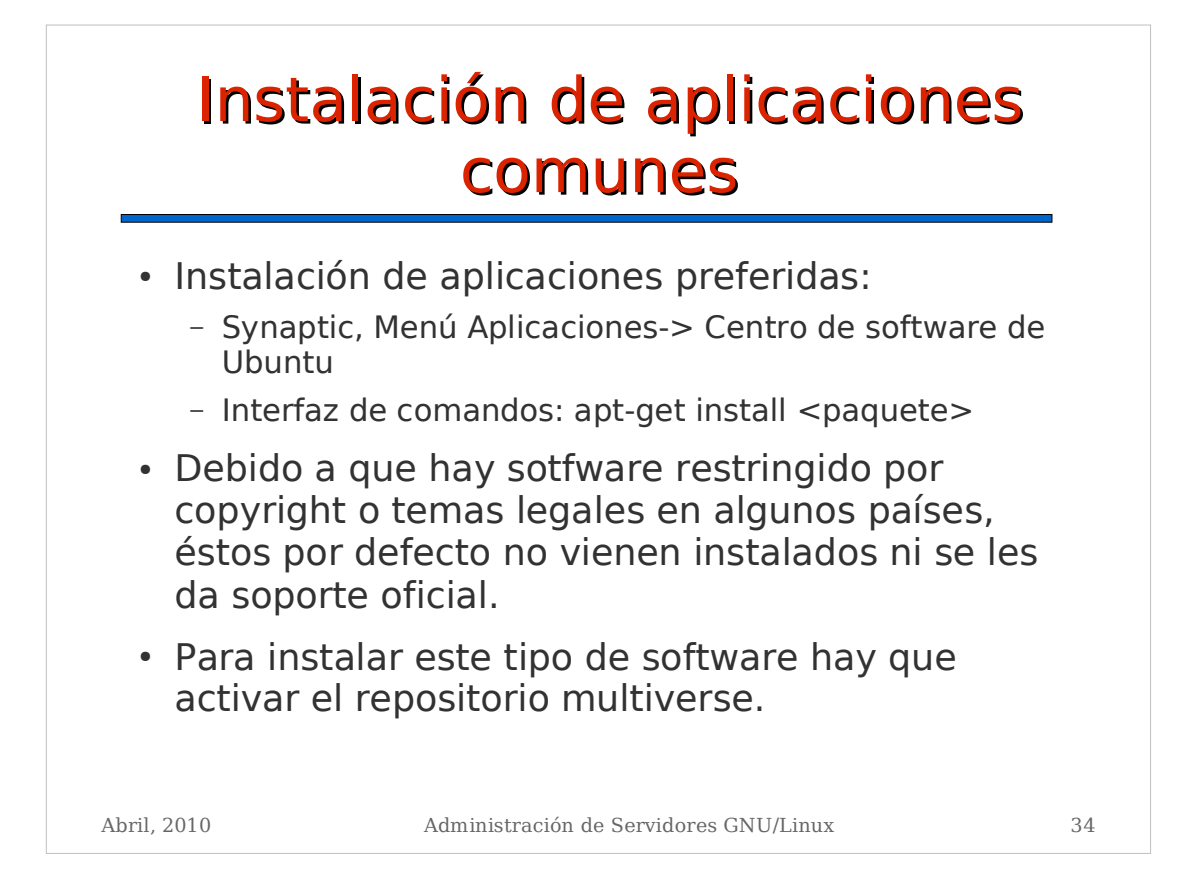

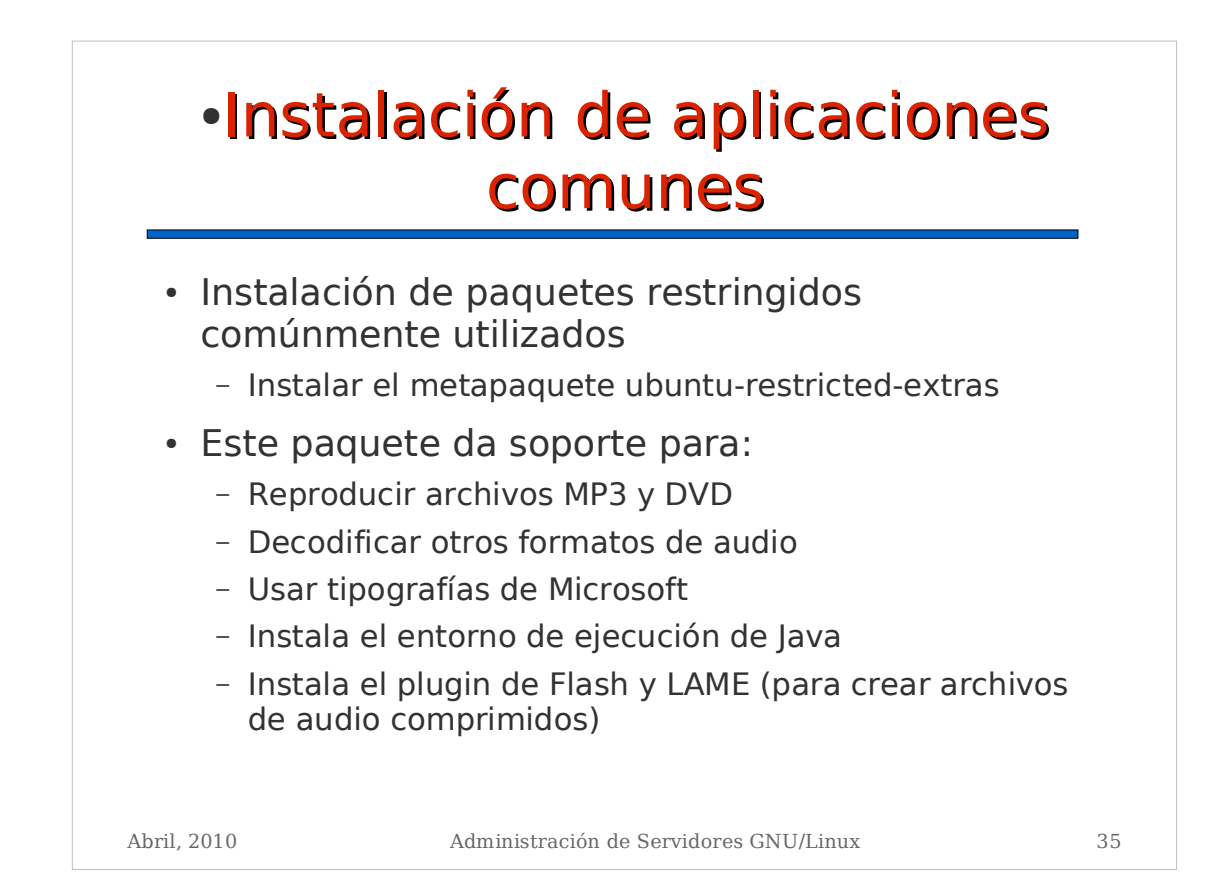

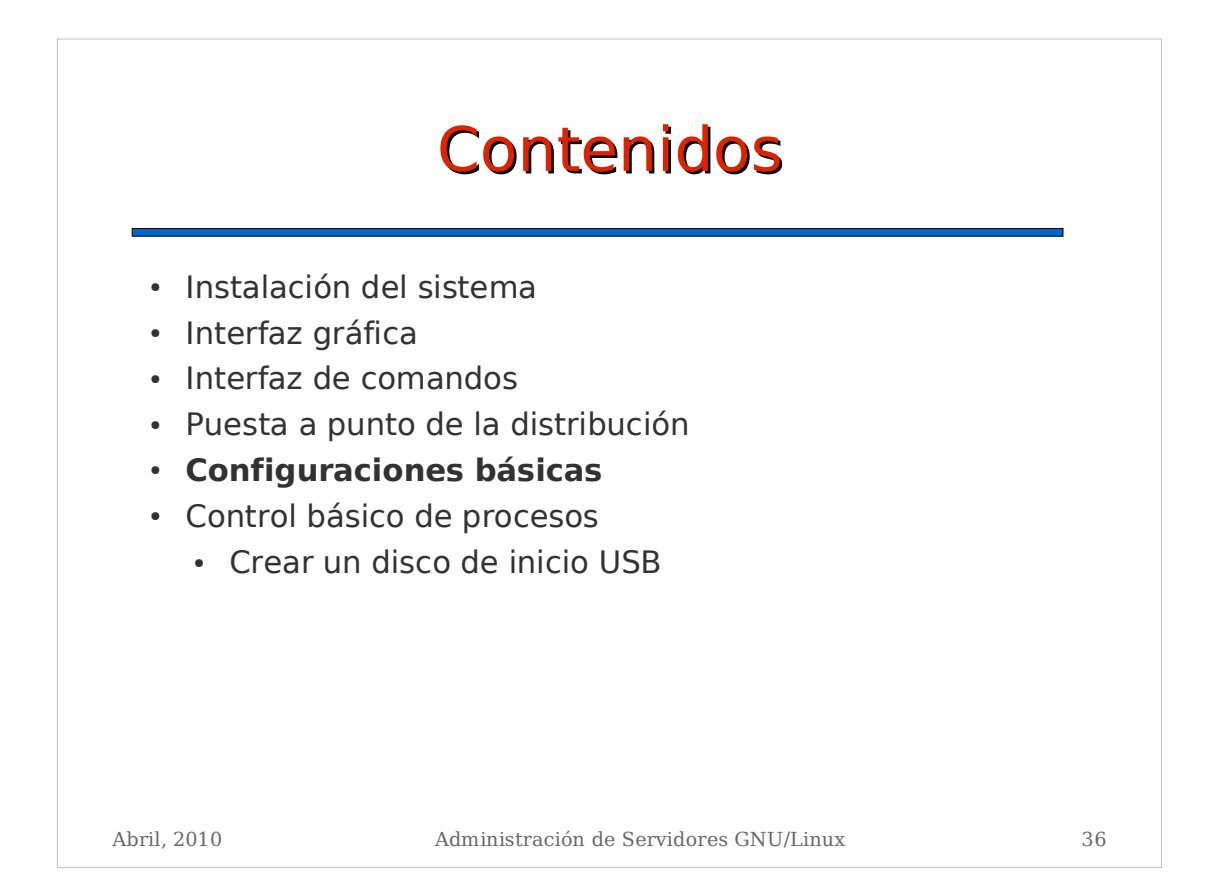

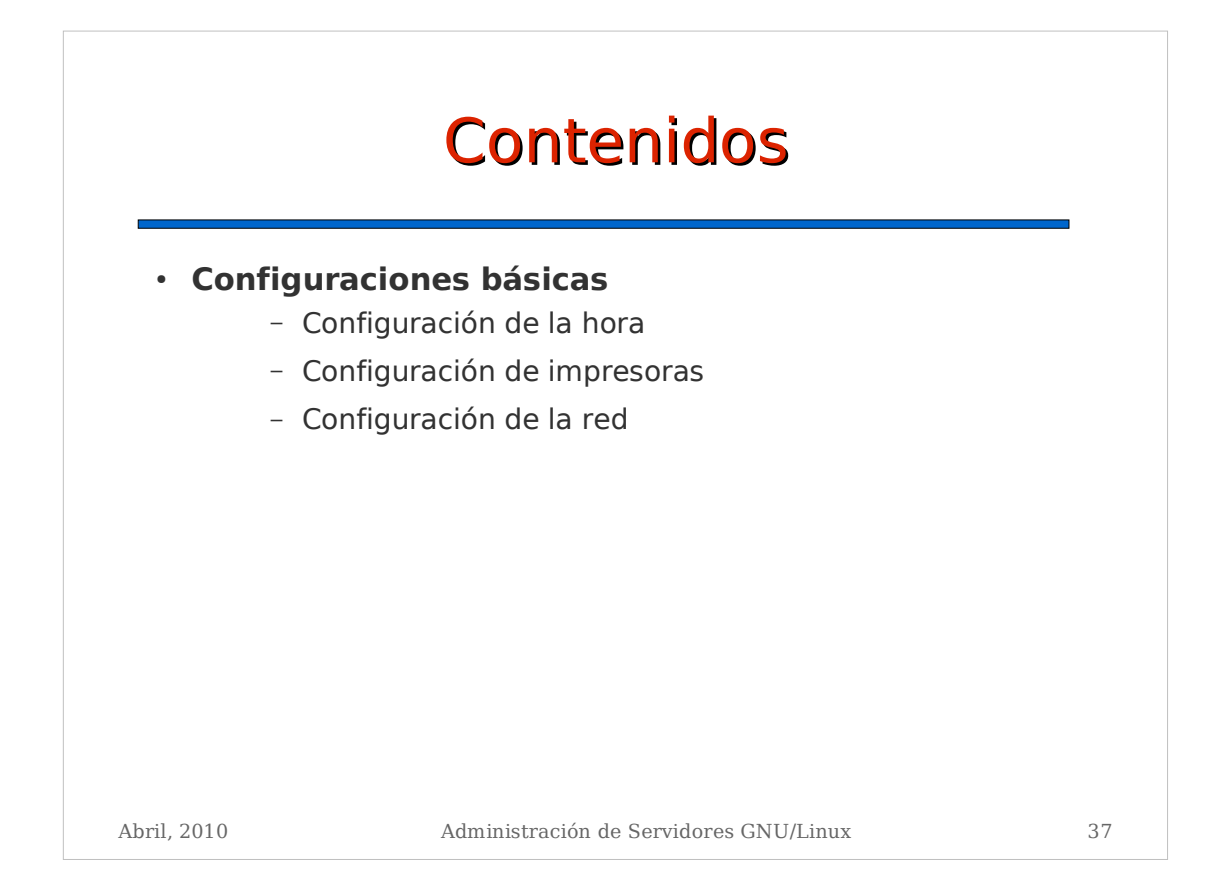

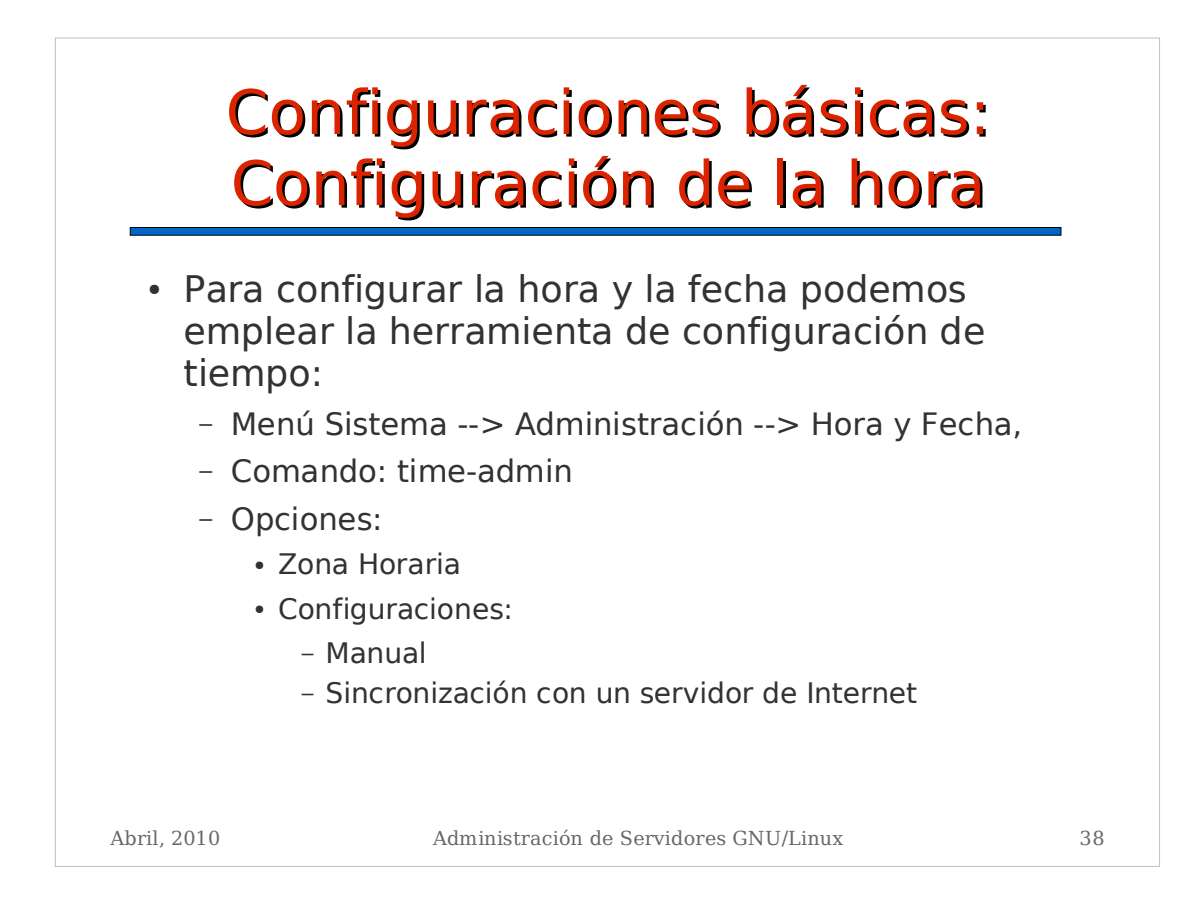

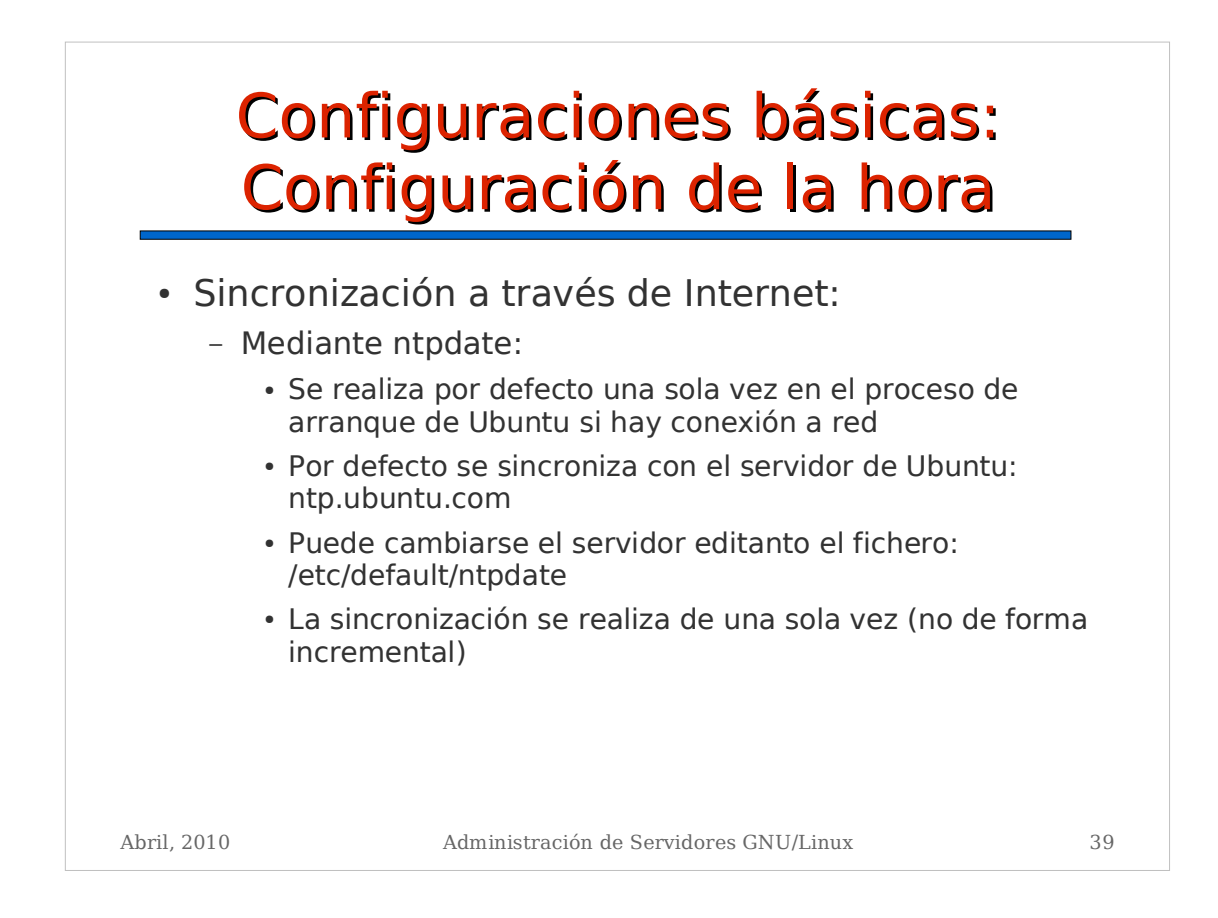

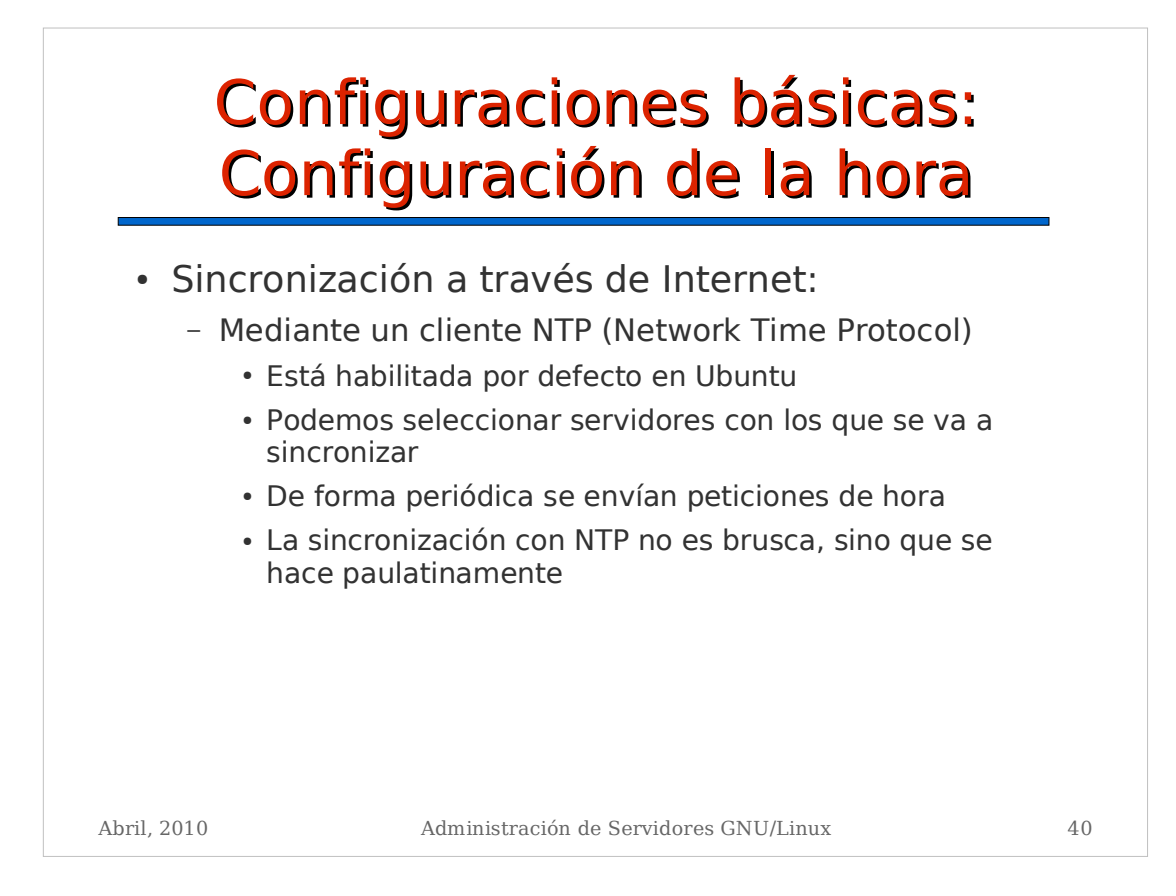

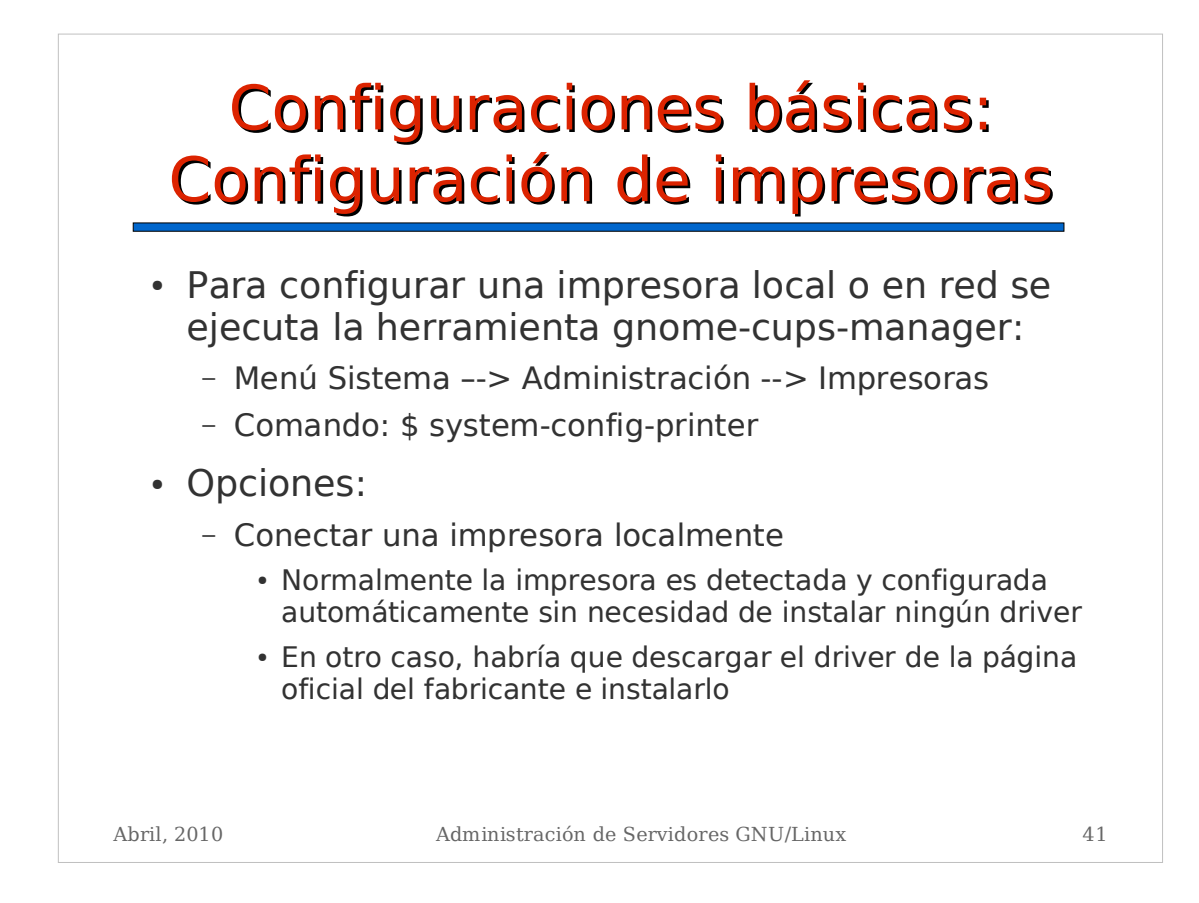

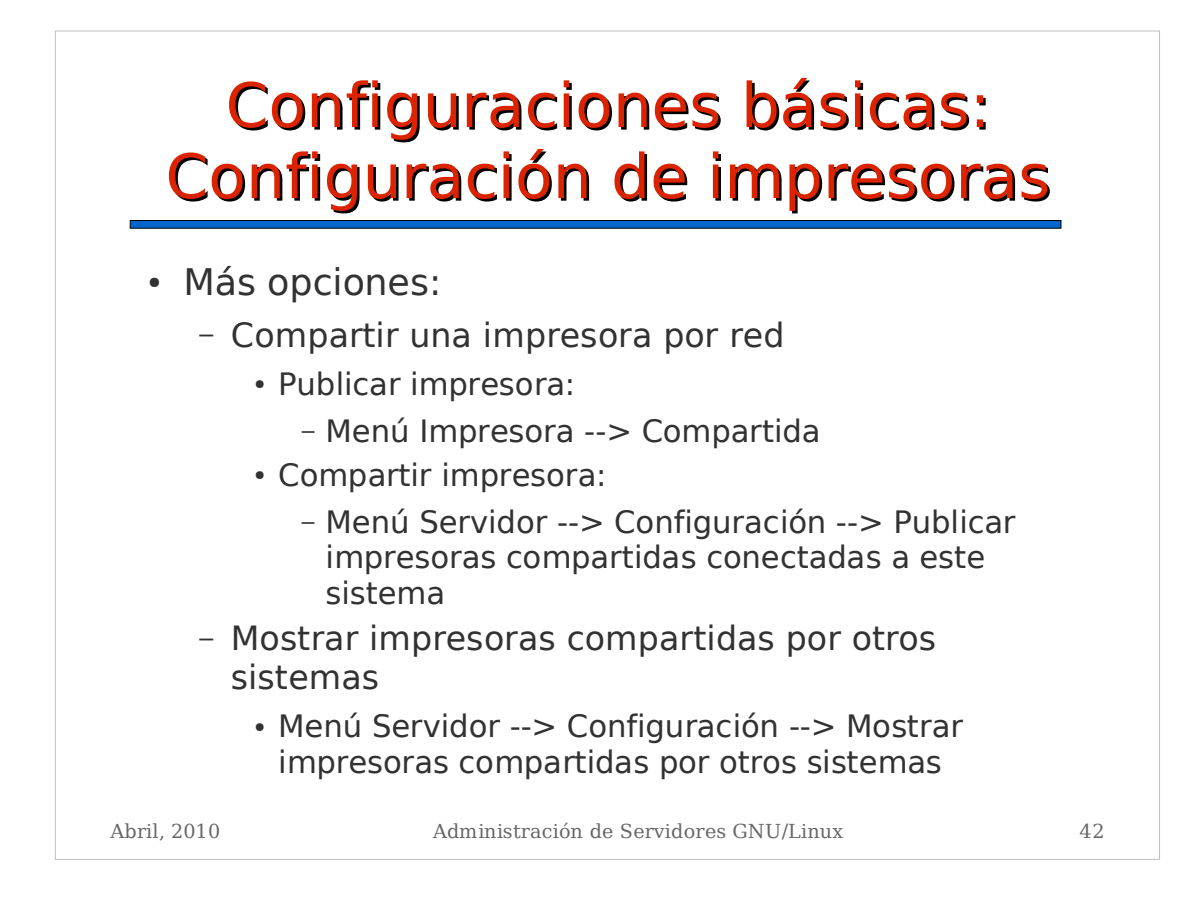

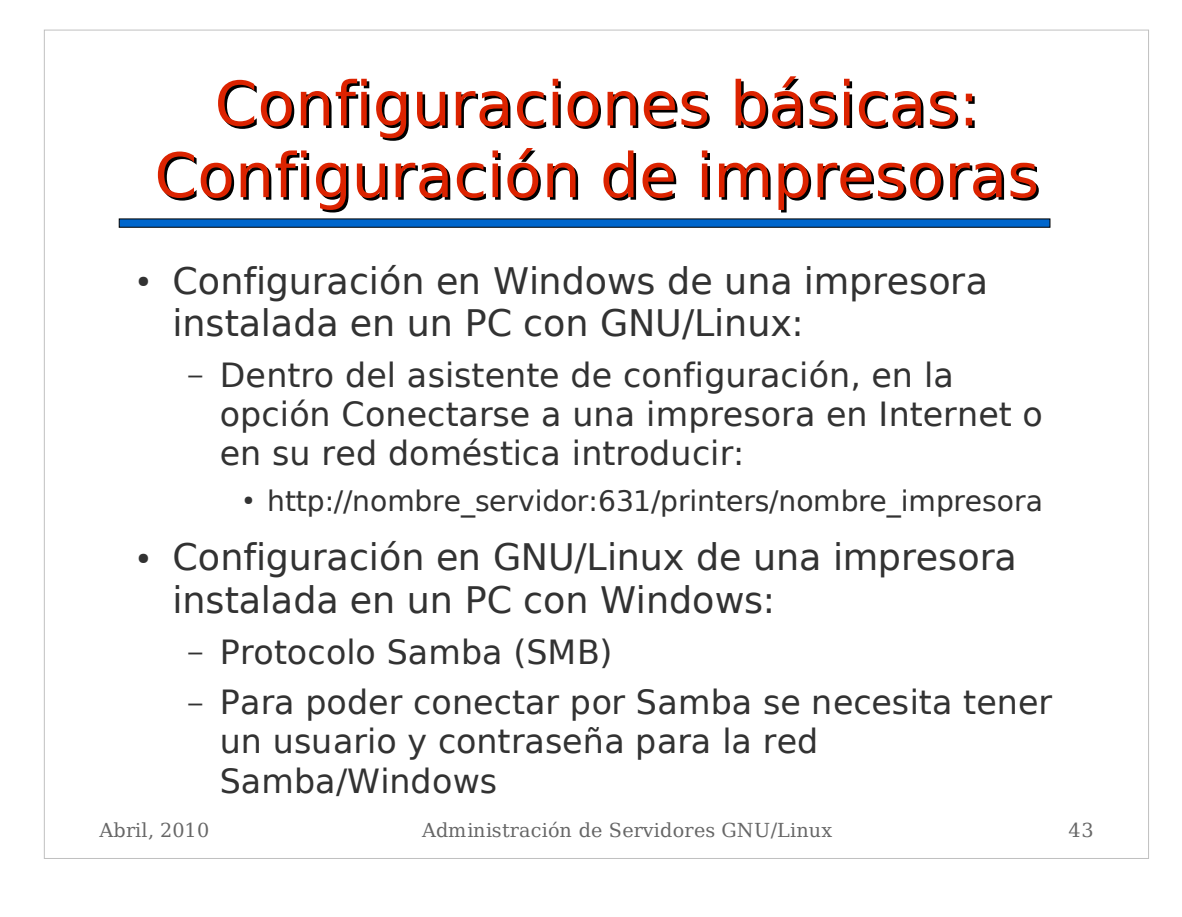

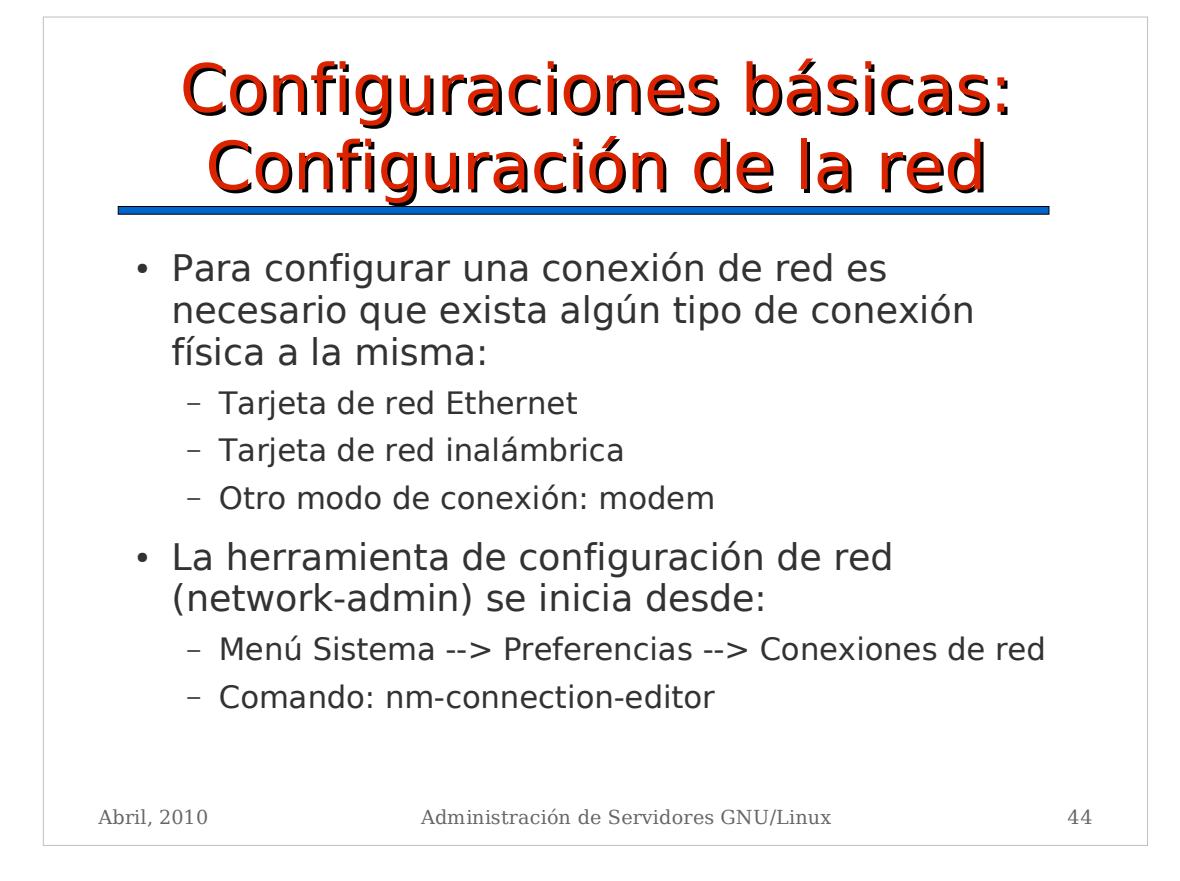

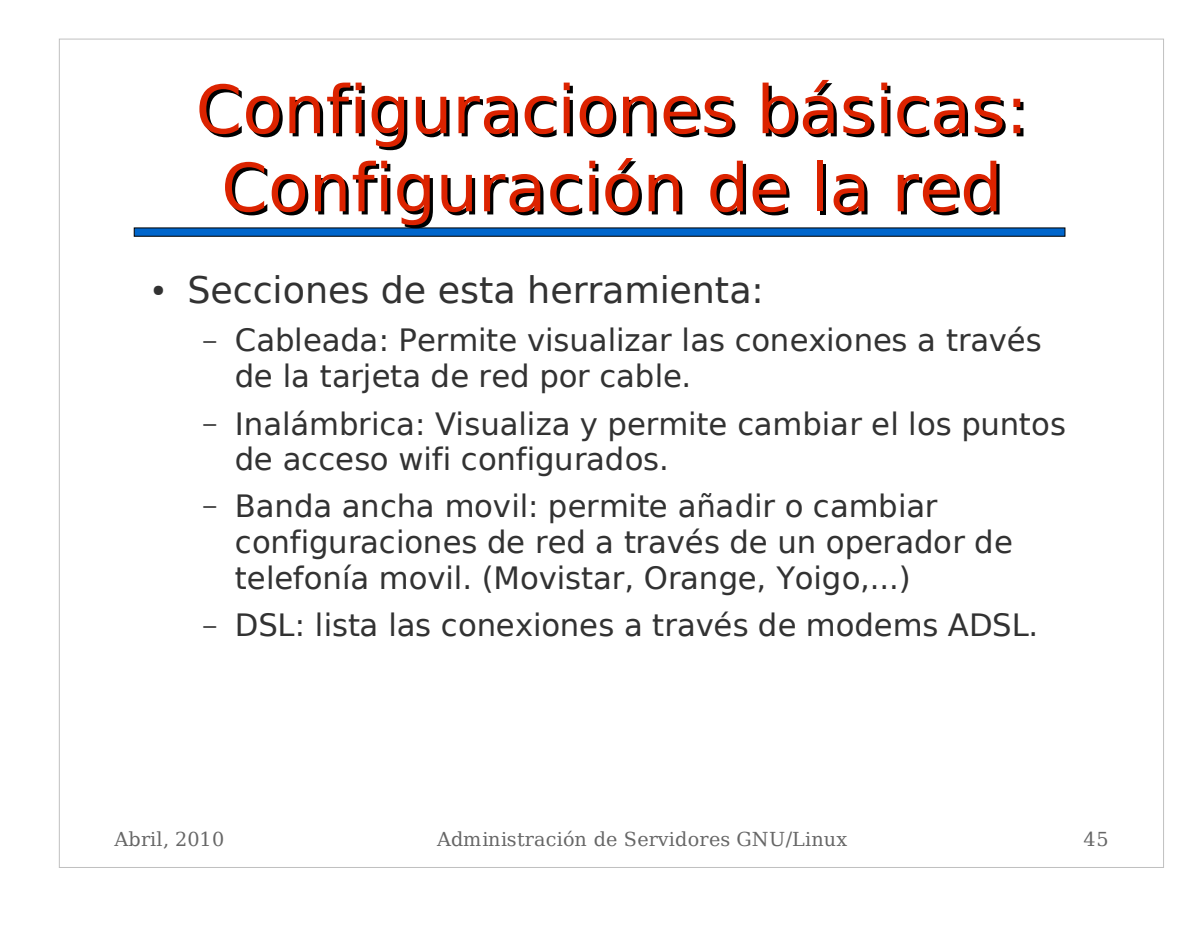

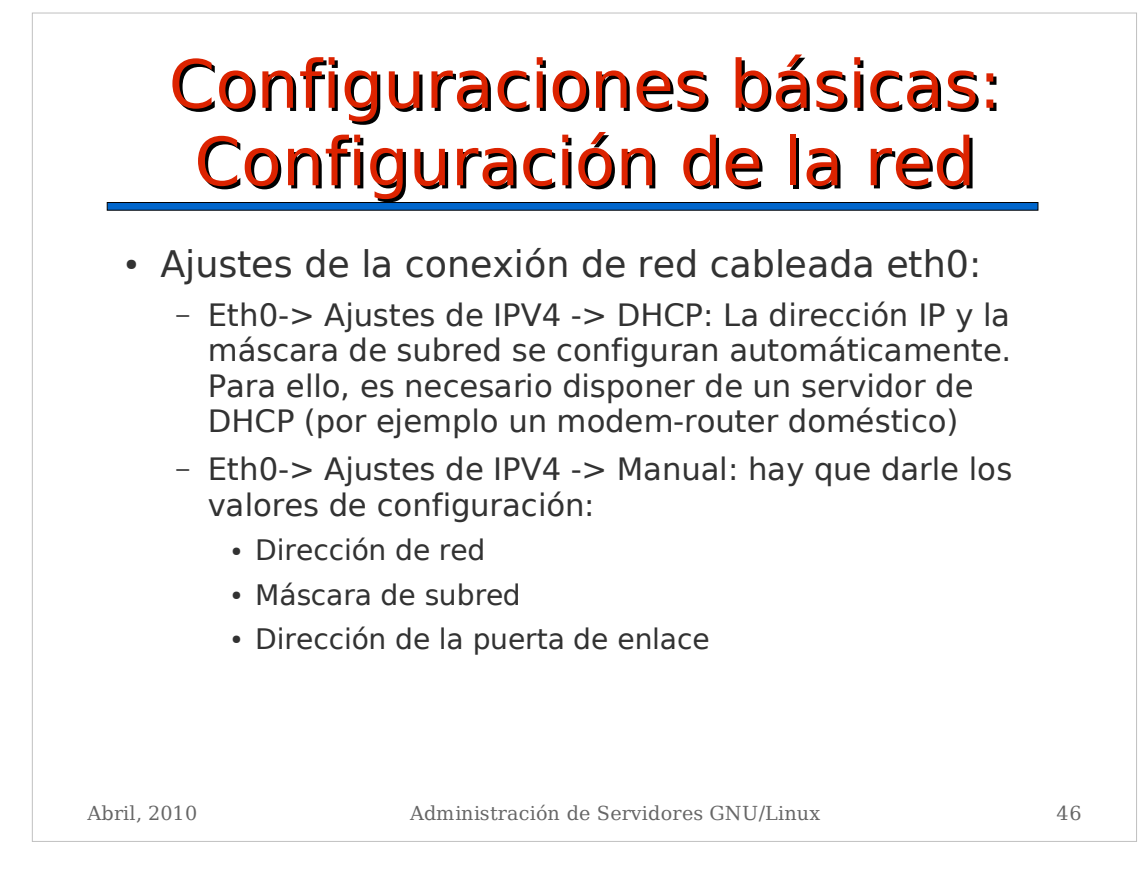

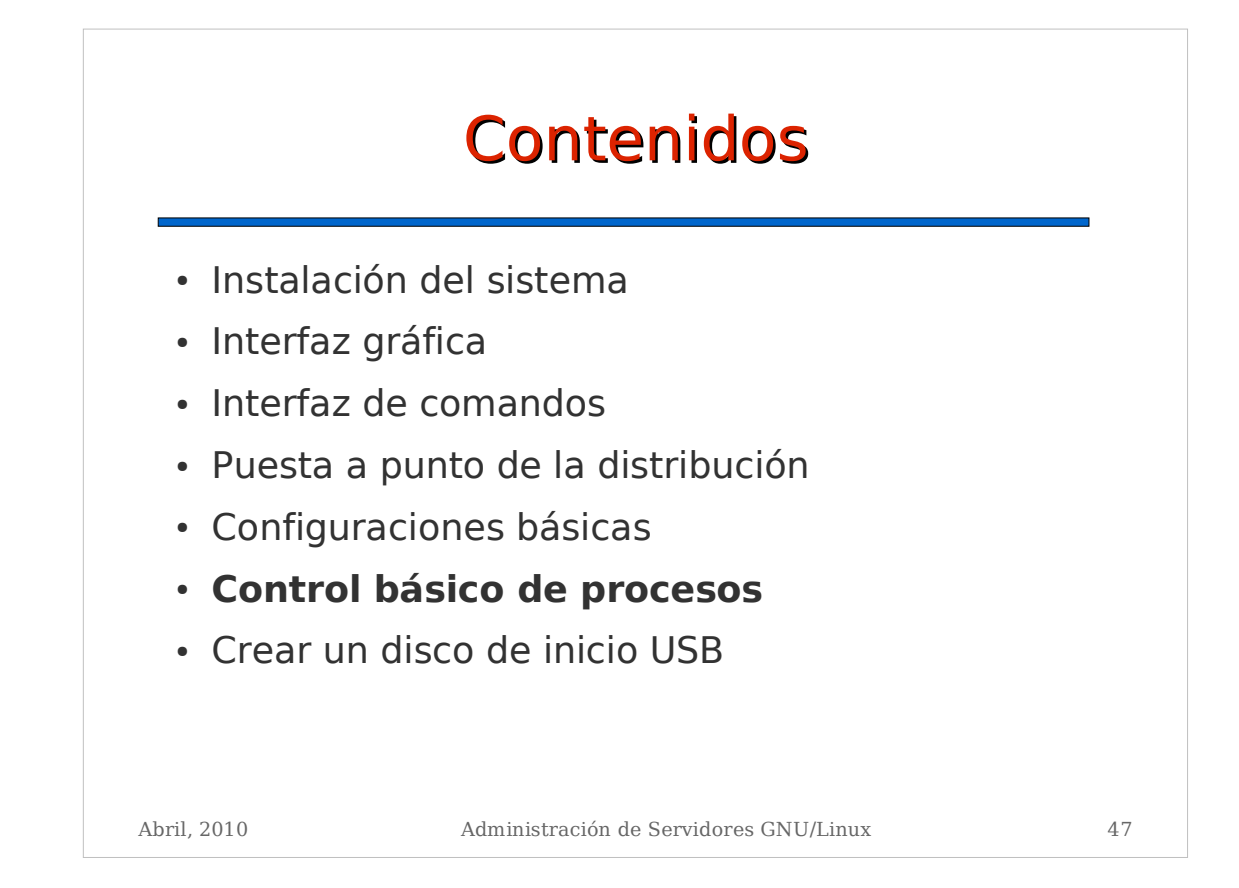

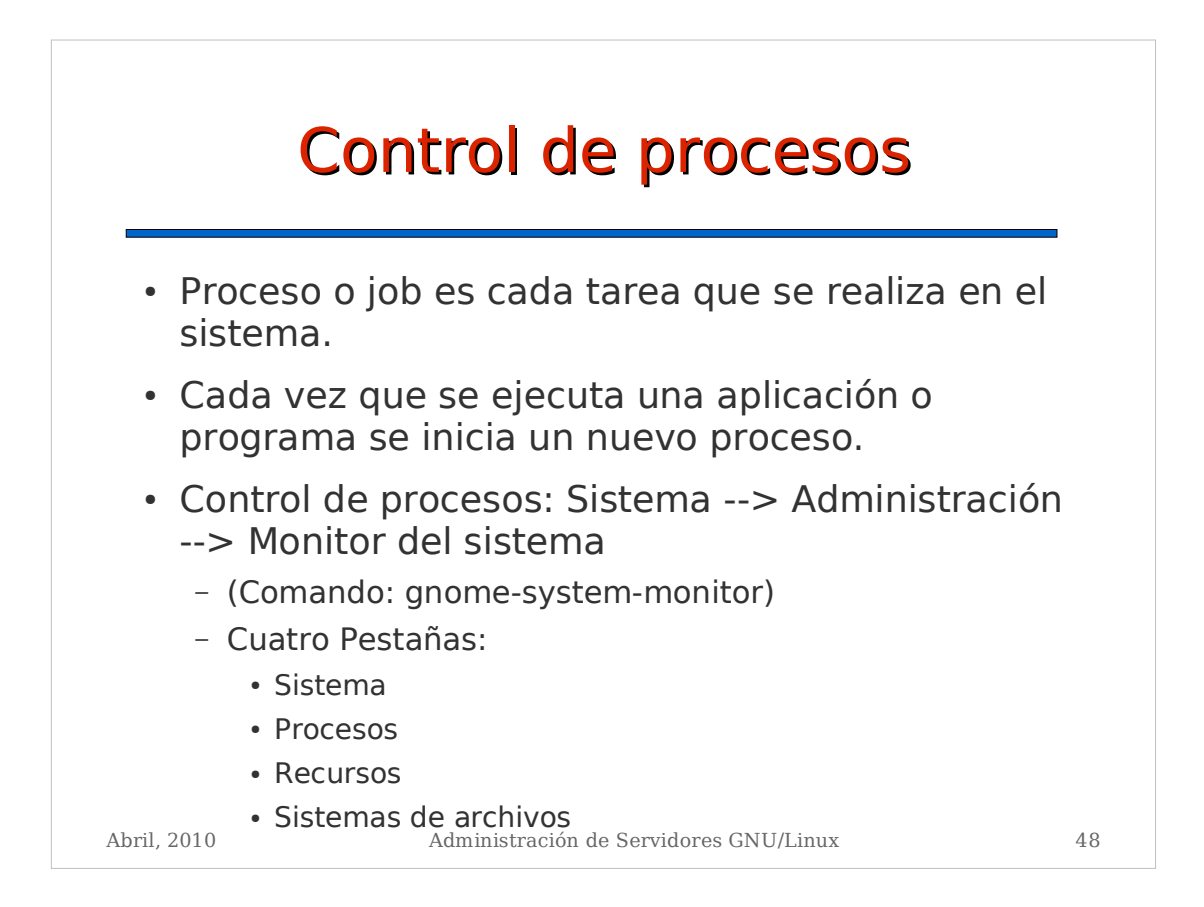

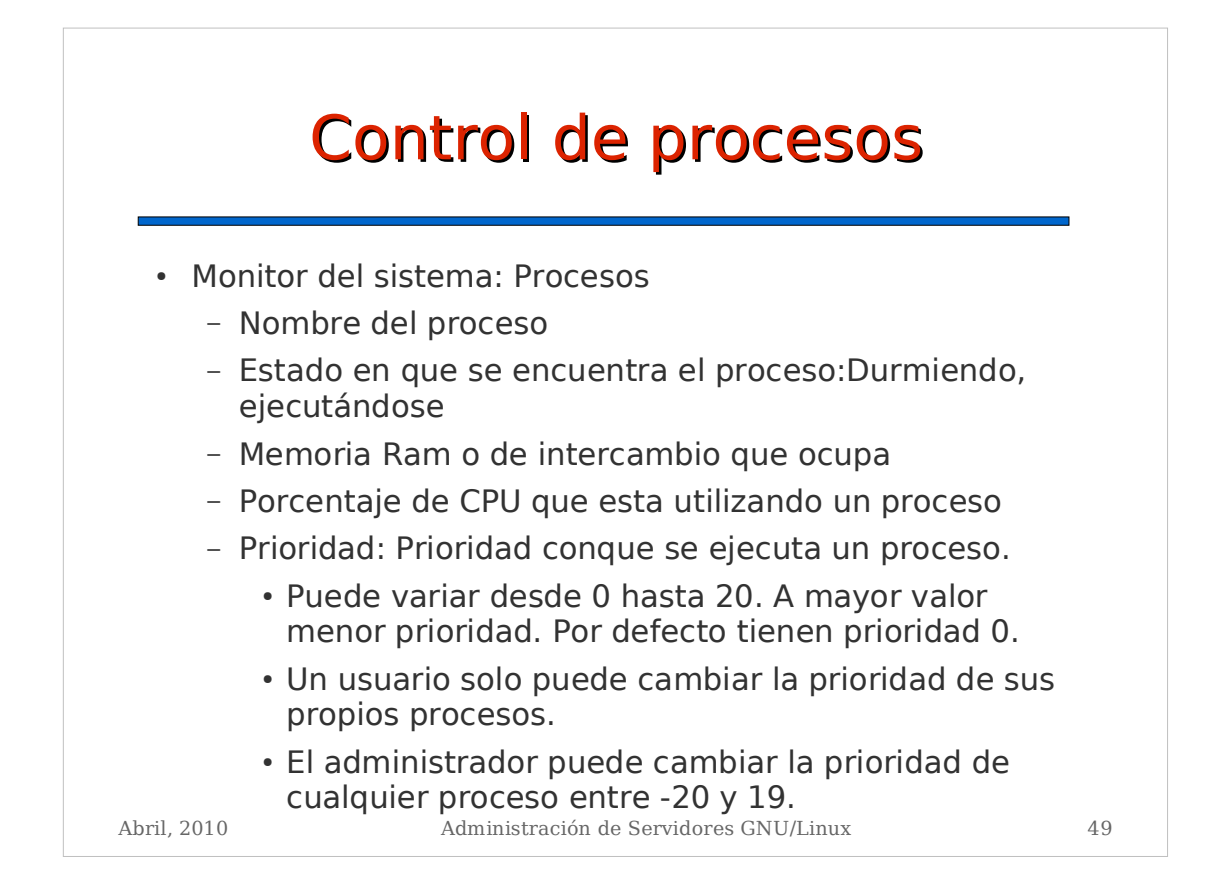

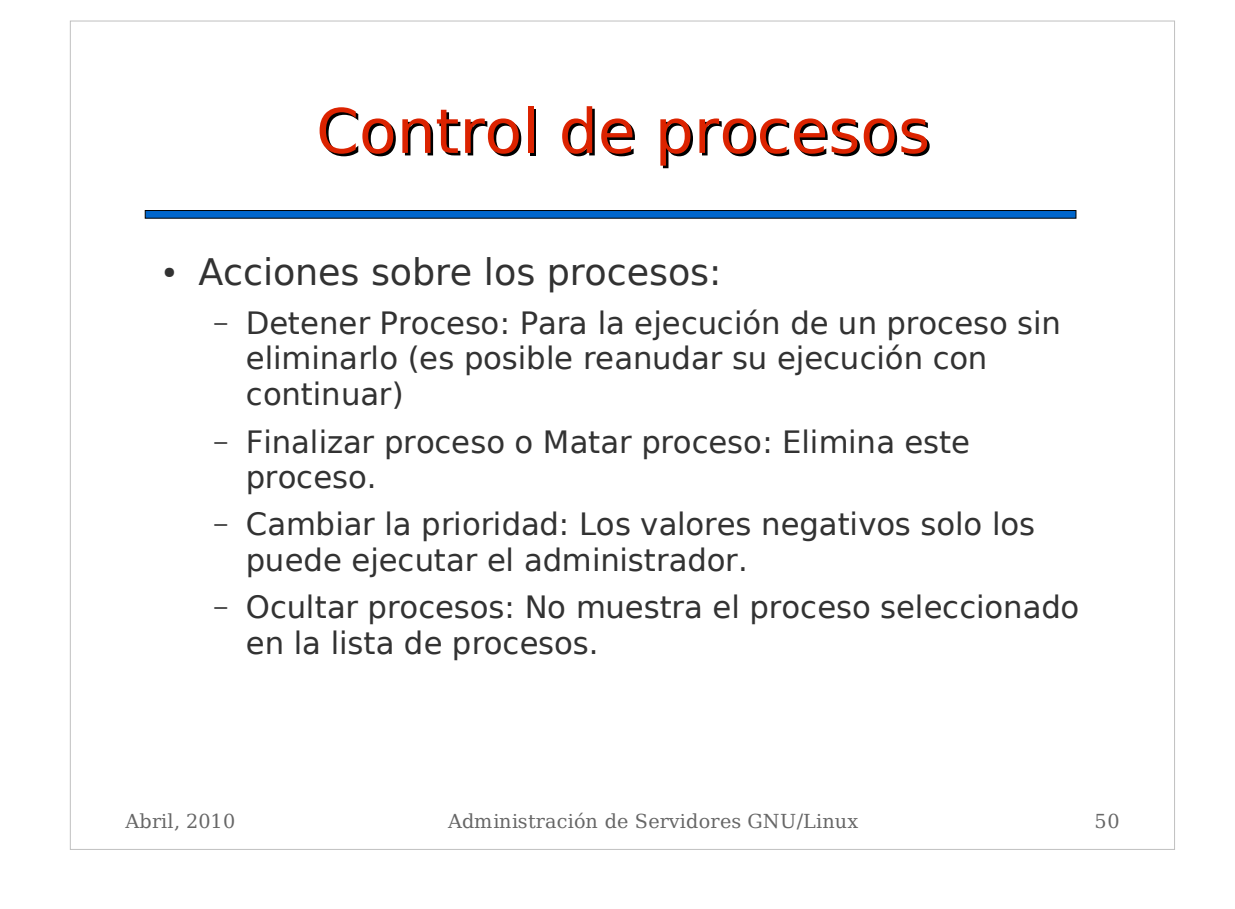

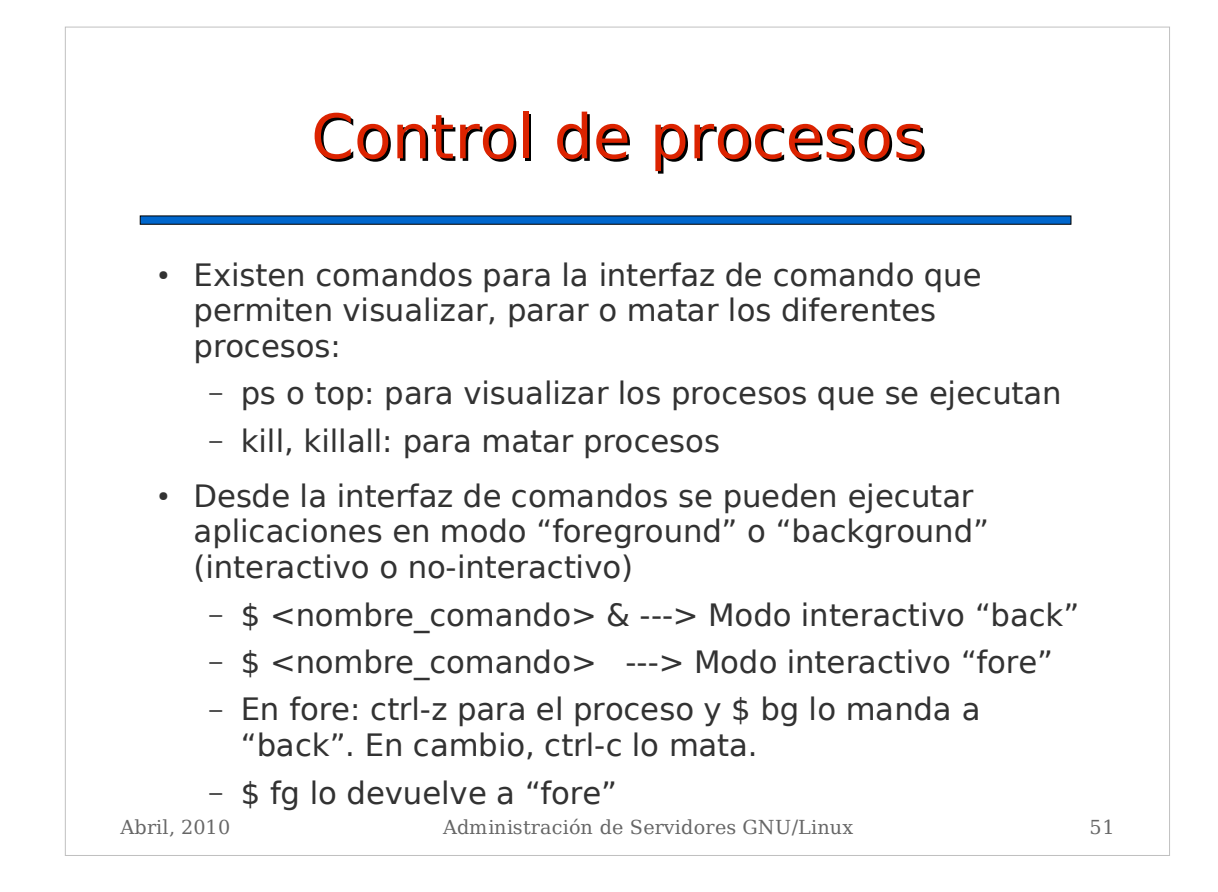

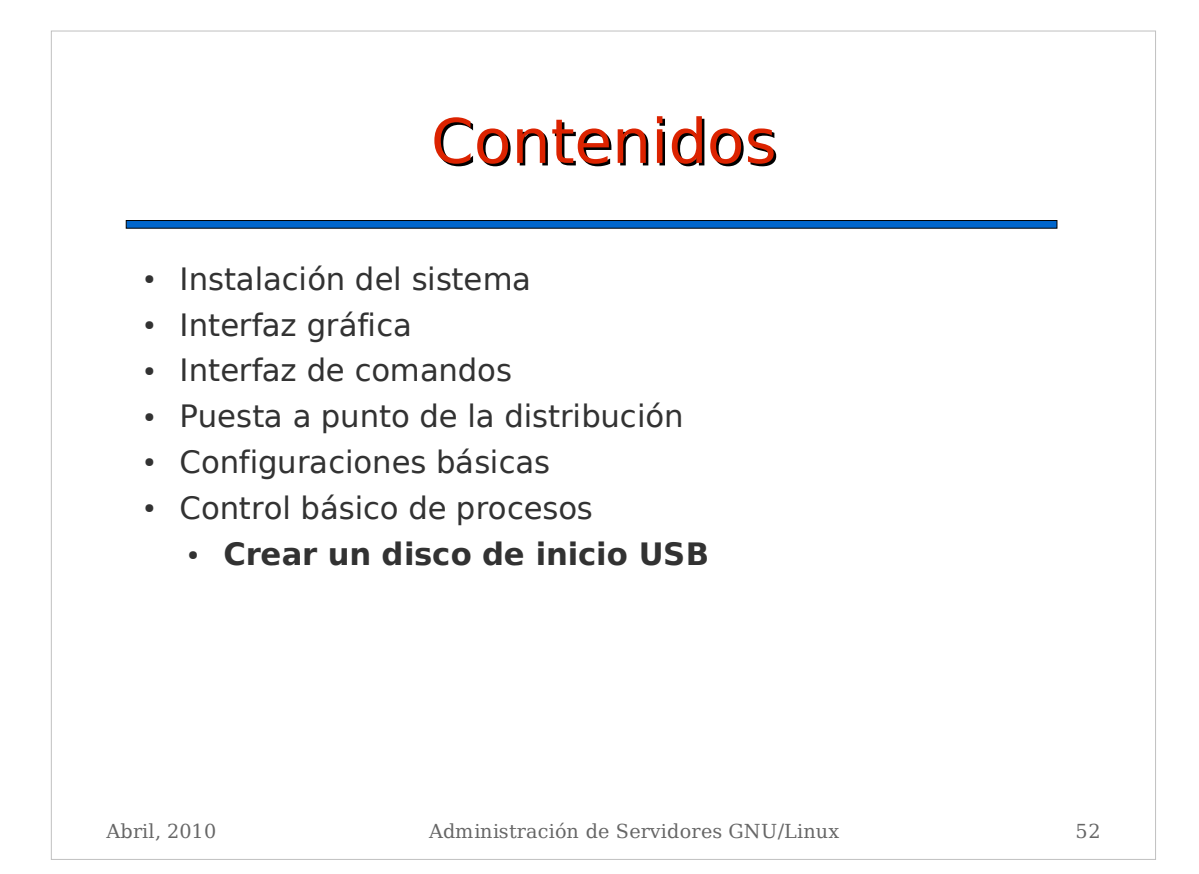

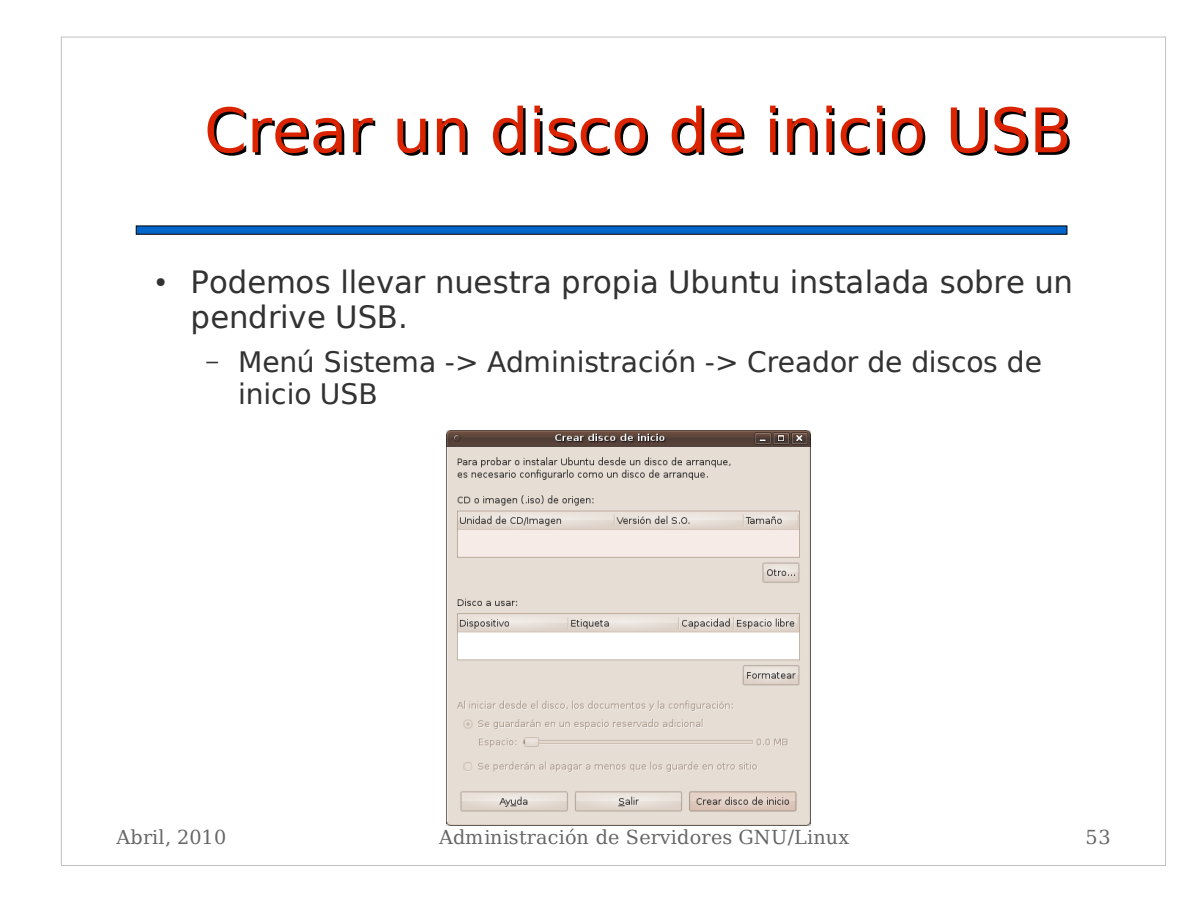